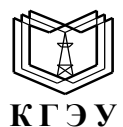

МИНИСТЕРСТВО НАУКИ И ВЫСШЕГО ОБРАЗОВАНИЯ РОССИЙСКОЙ ФЕДЕРАЦИИ **Федеральное государственное бюджетное образовательное учреждение высшего образования «КАЗАНСКИЙ ГОСУДАРСТВЕННЫЙ ЭНЕРГЕТИЧЕСКИЙ УНИВЕРСИТЕТ» (ФГБОУ ВО «КГЭУ»)**

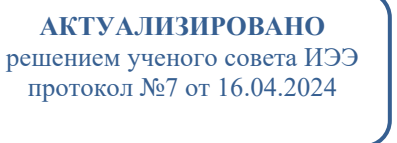

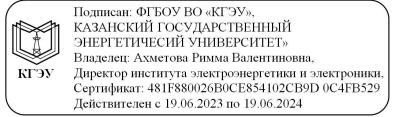

УТВЕРЖДАЮ Директор Института электроэнергетики и электроники

\_\_\_\_\_\_\_\_\_\_\_\_\_\_\_\_ И.В. Ившин

28 октября 2020 г.

# **РАБОЧАЯ ПРОГРАММА ПРОИЗВОДСТВЕННОЙ ПРАКТИКИ**

Производственная практика (проектная)

Направление подготовки 13.04.02 Электроэнергетика и электротехника

Направленность (профиль) Экономика и управление в электроэнергетике

Квалификация магистр

г. Казань, 2020

Рабочая программа производственной практики разработана в соответствии с ФГОС ВО - магистратура по направлению подготовки 13.04.02 Электроэнергетика и электротехника (приказ Минобрнауки России от 28.02.2018 г. № 147)

Программу разработал: доцент, к.т.н. \_\_\_\_\_\_\_\_\_\_\_\_\_\_\_\_\_\_\_\_\_\_\_\_ Касимов В.А.

Программа рассмотрена и одобрена на заседании кафедры-разработчика «Экономика и организация производства», протокол № 3 от 05.10.2020 г. Заведующий кафедрой Ахметова И.Г.

Программа рассмотрена и одобрена на заседании выпускающей кафедры «Экономика и организация производства», протокол № 3 от 05.10.2020 г. Заведующий кафедрой Ахметова И.Г.

Программа одобрена на заседании учебно-методического совета института Электроэнергетики и электроники, протокол № 3 от 28.10.2020 г.

Зам. директора ИЭЭ \_\_\_\_\_\_\_\_\_\_\_\_\_\_\_\_\_ Ахметова Р.В.

Программа принята решением Ученого совета института Электроэнергетики и электроники протокол № 4 от 28.10.2020 г.

#### **1. Цель, задачи и планируемые результаты обучения по производственной практике**

Целью освоения практики является закрепление теоретических знаний, углубленное изучение современной методологии, приобретение опыта практической работы, в том числе самостоятельной, овладение навыками профессиональной проектной деятельности.

Задачами практики являются:

1. Закрепление знаний и навыков, полученных при теоретическом обучении.

2. Сбор и анализ исходных данных, составление технического задания на проектирование, с учетом требований нормативно-технической документации.

3. Проведение технико-экономических расчетов проектов предприятий электроэнергетики.

4. Оформление проектных решений в соответствии с заданными требованиям

5. Выполнение технологических, технико-экономических обоснований проектных решений на основе типовых методик.

Компетенции, формируемые по освоении практики, запланированные результаты обучения, соотнесенные с индикаторами достижения компетенций:

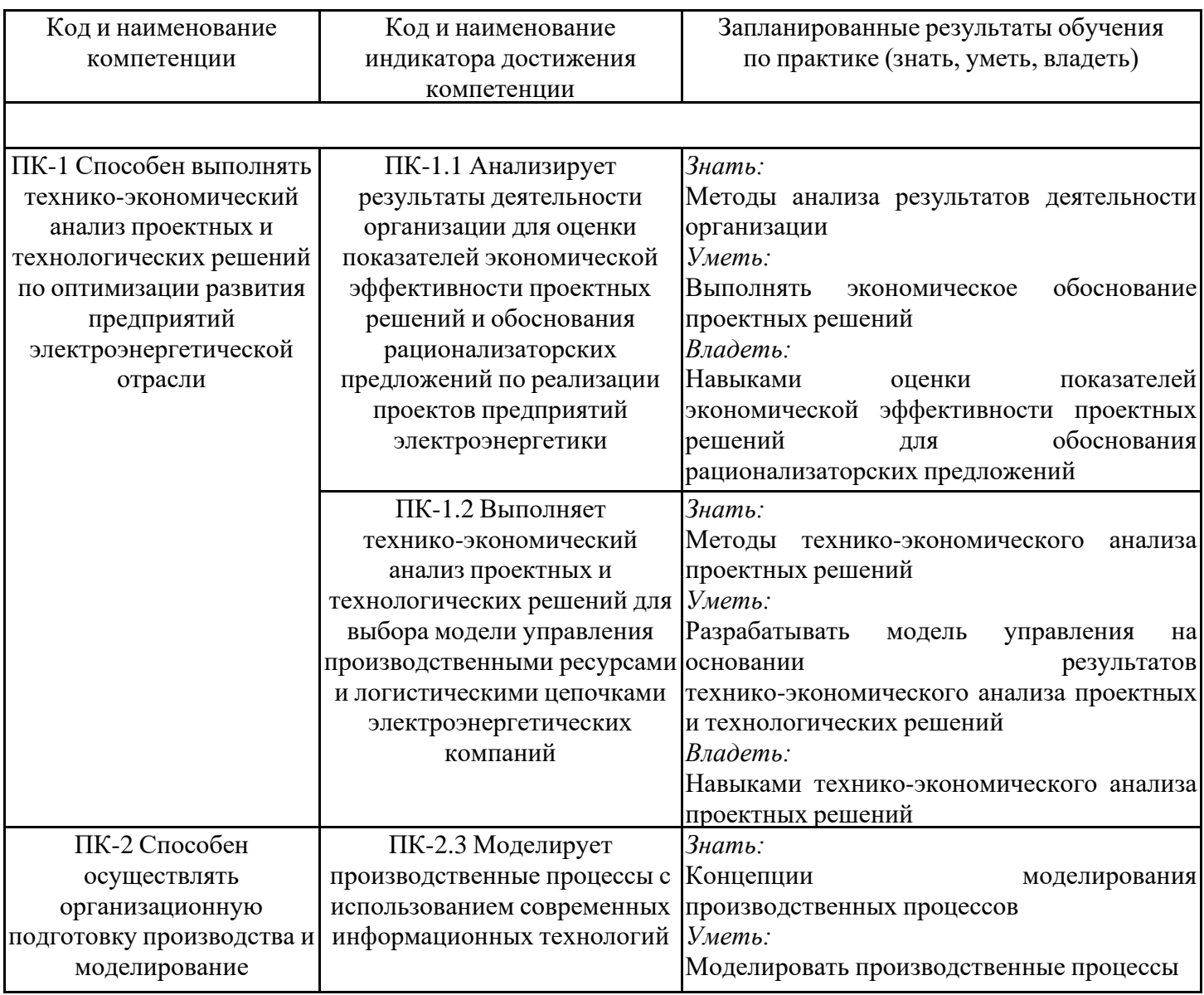

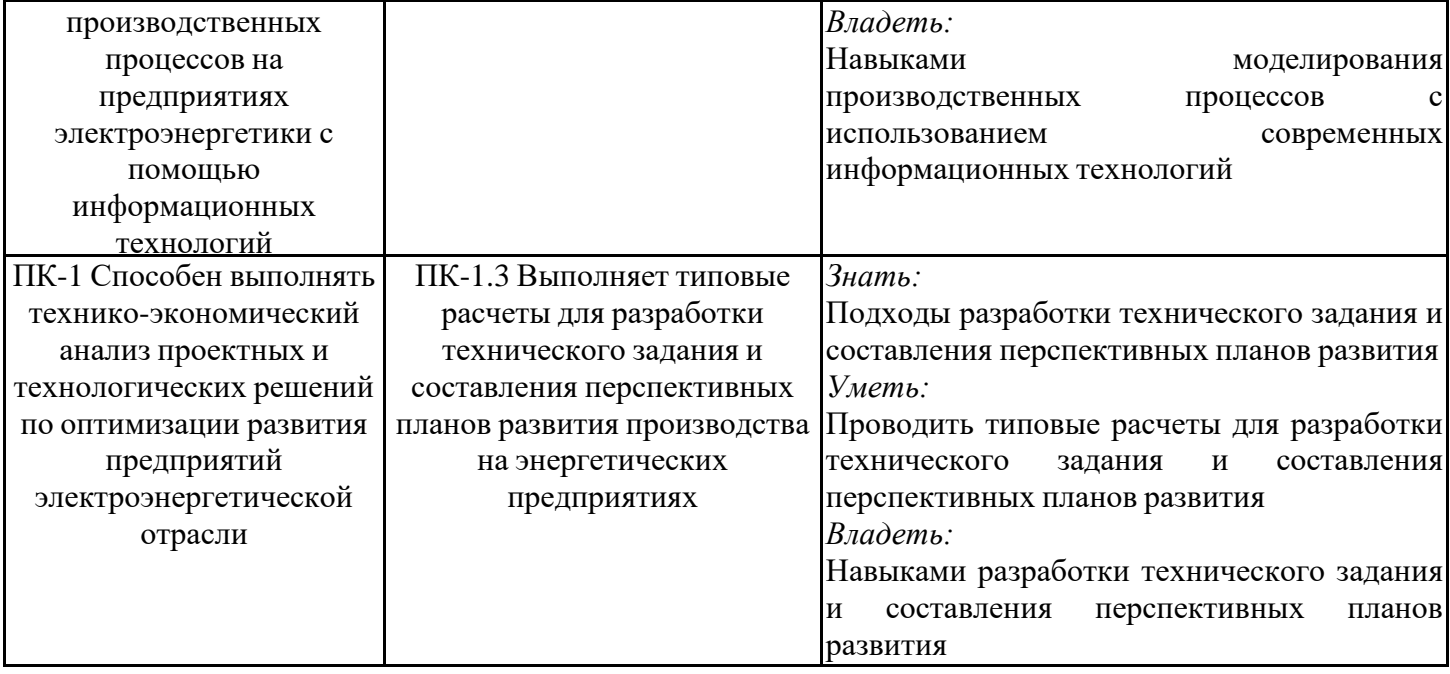

## **2. Место производственной практики в структуре ОПОП**

Производственная практика относится к части, формируемой участниками образовательных отношений учебного плана по направлению подготовки 13.04.02 Электроэнергетика и электротехника.

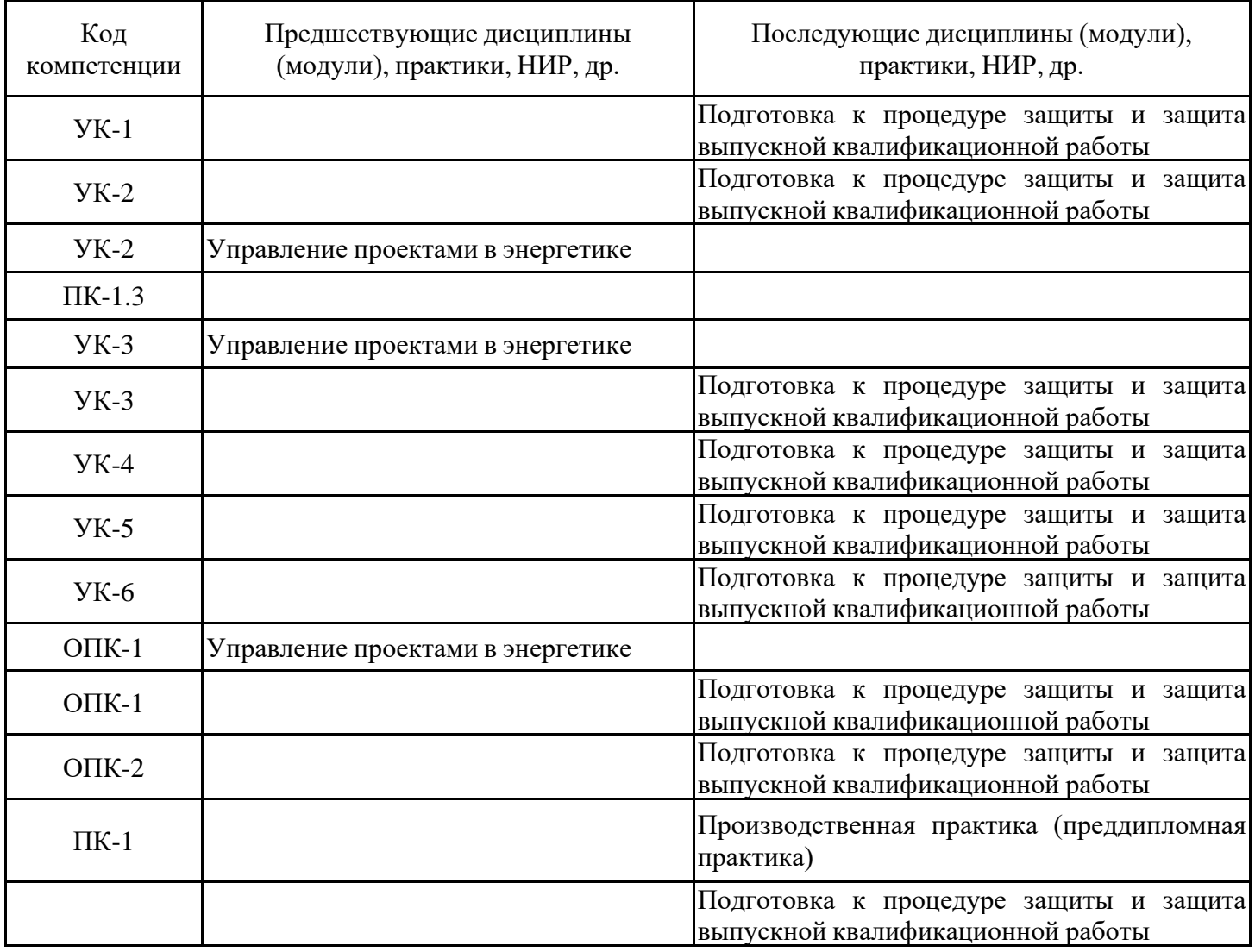

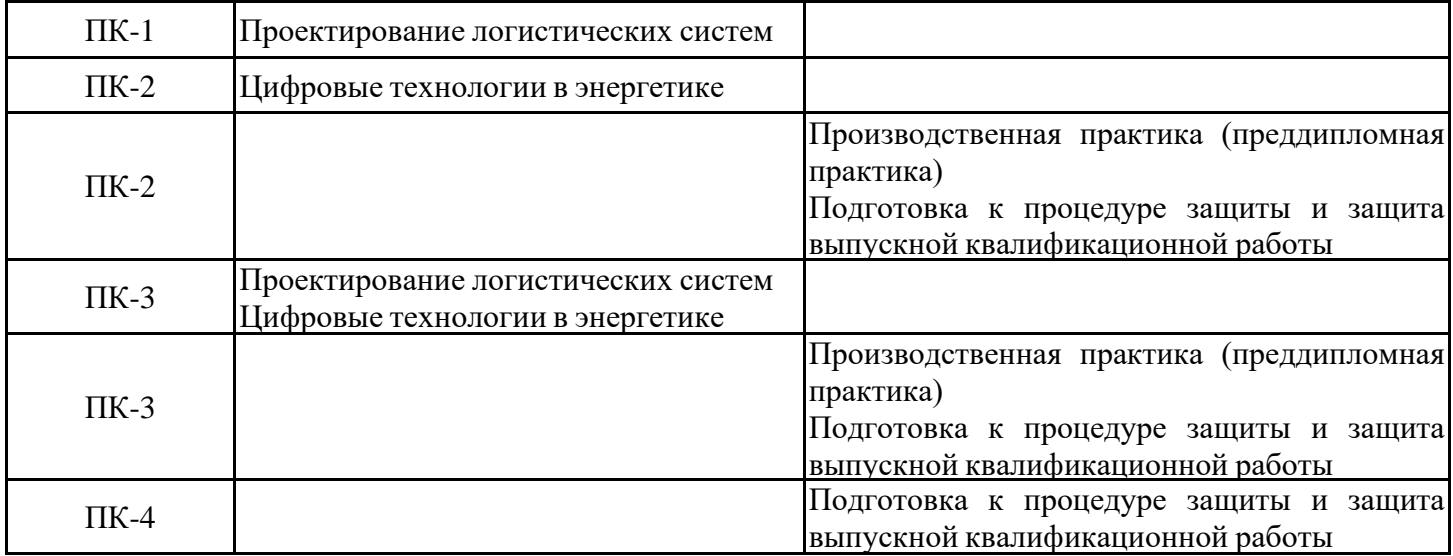

Для освоения практики обучающийся должен:

Знать: требования к нормативно-технической документации; типовые методики технико-экономического обоснования проектных решений; правила оформления проектных решений.

Уметь: составлять техническое задание на проектирование; собирать и анализировать исходные данные, с учетом требований нормативно-технической документации; применять современные информационные технологии при выполнении технико-экономического обоснования проектных решений; оформлять проектные решения; проводить технико-экономические расчеты проектов.

Владеть: навыками формирования технического задания на проектирование, с учетом требований нормативно-технической документации; навыками формирования технологического, технико-экономического обоснования проектных решений на основе типовых методик, с применением современных информационных технологий; навыками формирования проектных решений в соответствии с заданными требованиям; навыками формирования технико-экономических расчетов проектов.

#### **3. Формы и способы проведения практики**

Способ проведения практики стационарный, выездной Форма проведения практики дискретная

Способы и формы поведения практики для лиц с ограниченными возможностями здоровья и инвалидов устанавливаются с учетом особенностей психофизического развития, индивидуальных возможностей и состояния здоровья студента.

Лица с ограниченными возможностями здоровья (ОВЗ) и инвалиды имеют возможность беспрепятственно перемещаться из одного учебно-лабораторного корпуса в другой, подняться на все этажи учебно-лабораторных корпусов, заниматься в учебных и иных помещениях с учетом особенностей психофизического развития и состояния здоровья.

#### **4. Место и время проведения практики**

Практика проводится на 2 курсе в 3, 4 семестрах.

Сторонние организации различных организационно-правовых форм собственности в отделах и структурных подразделениях в соответствии с направлением подготовки, а также структурные подразделения КГЭУ.

## **5. Объем, структура и содержание практики**

## **5.1. Объем практики**

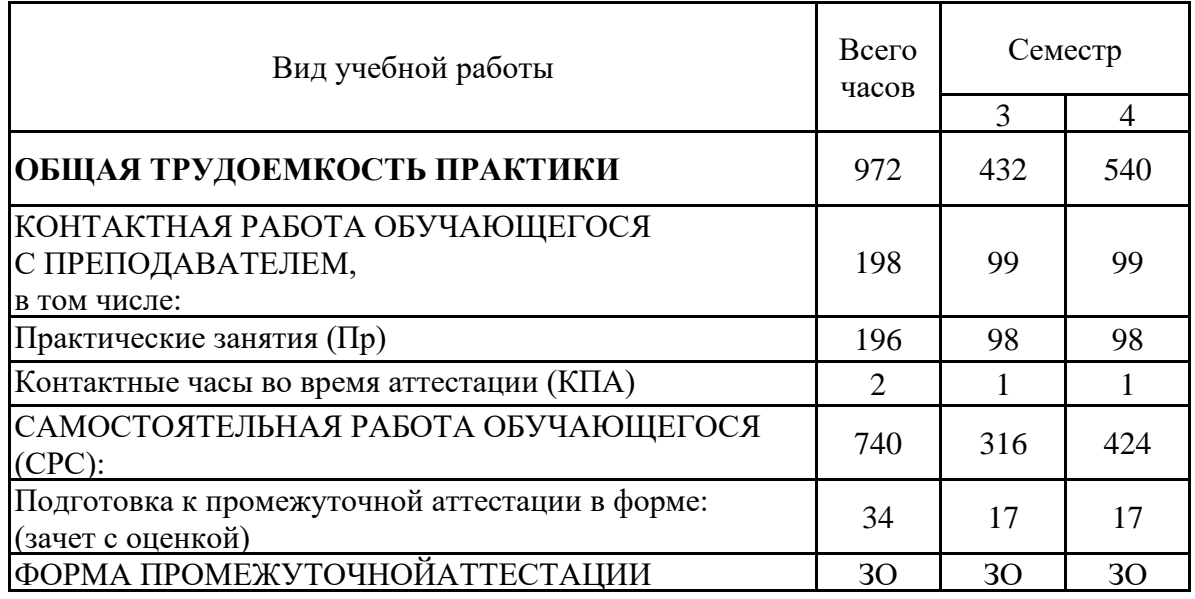

## **5.2. Структура и содержание практики**

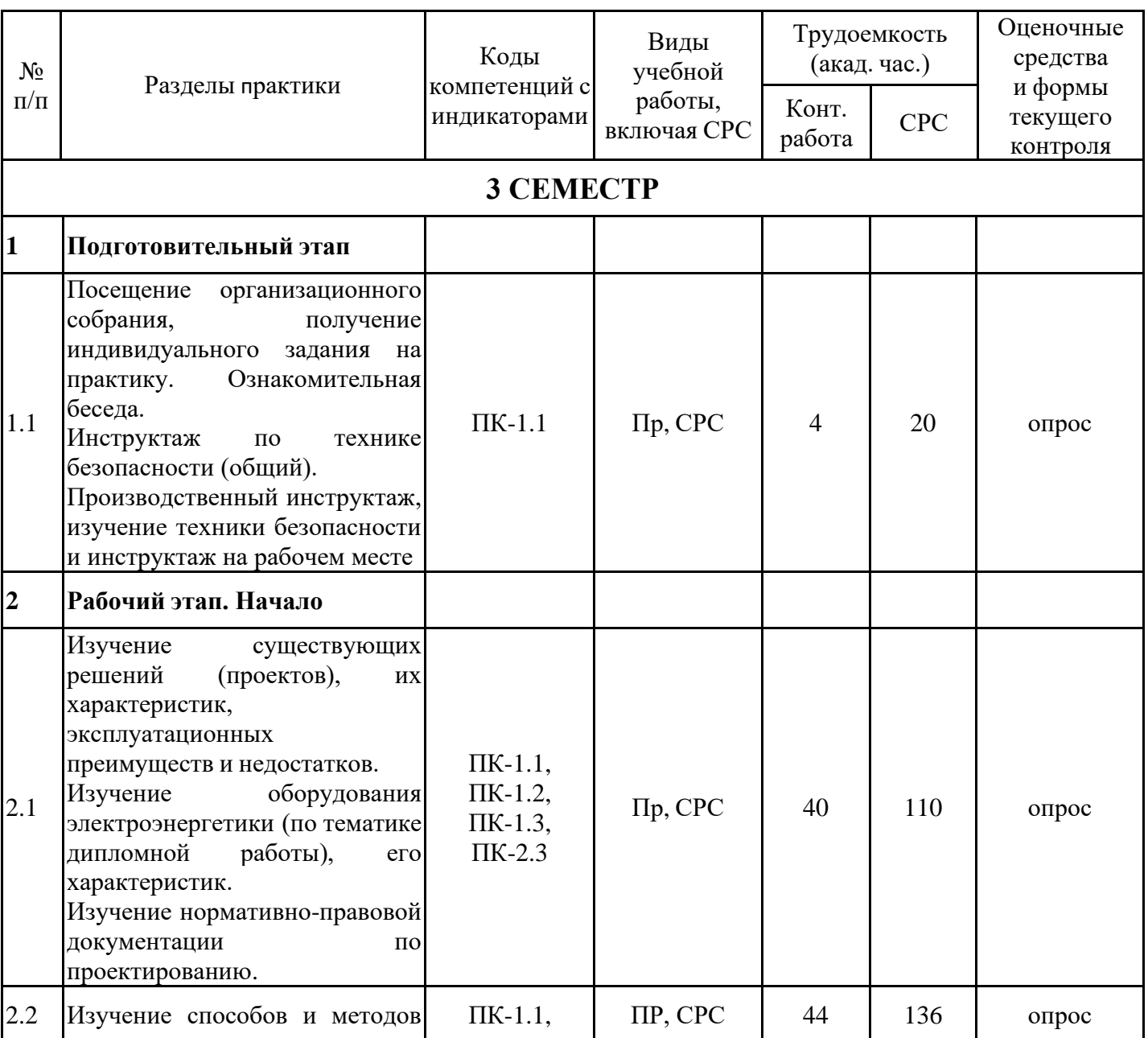

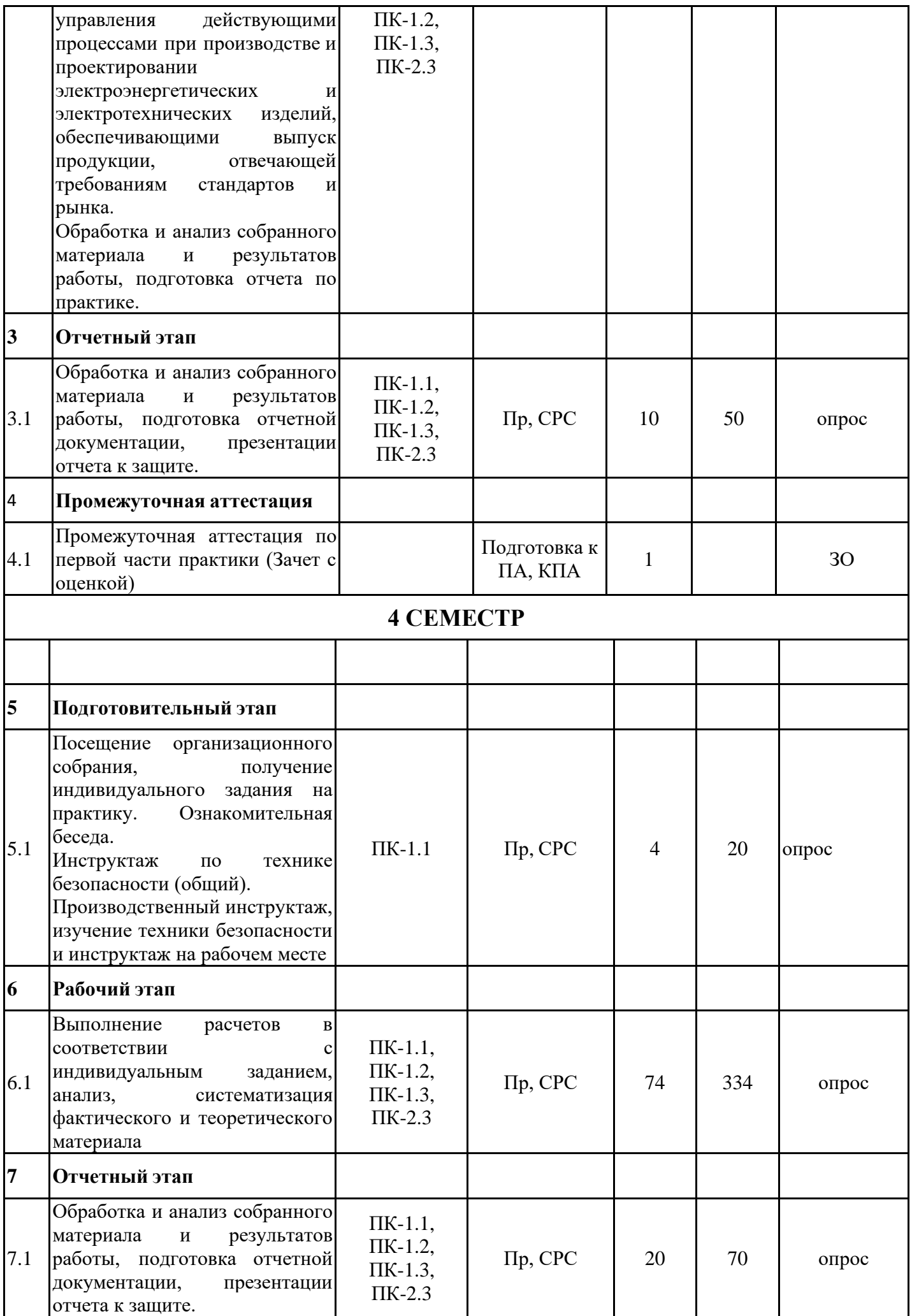

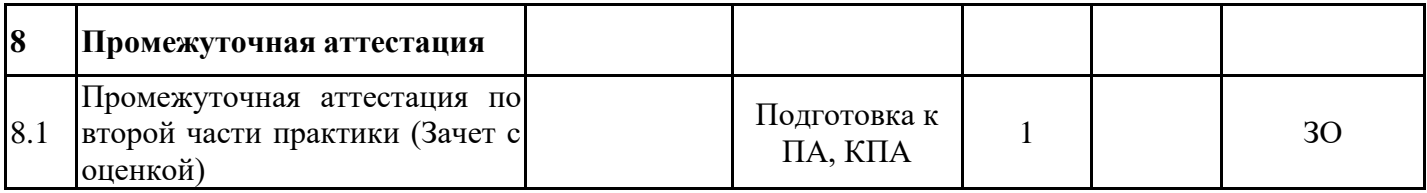

#### **5.3. Перечень примерных индивидуальных заданий по практике**

Индивидуальное задание магистранта при прохождении практики определяется руководителем практики и может соответствовать теме магистерской диссертации.

Примеры индивидуального задания и его составных частей:

1. Подготовка доклада, согласованного с темой магистерской диссертации, для участия в научном семинаре, научно-практической конференции КГЭУ или другого вуза;

2. Подготовка к публикации статьи по тематике магистерской диссертации;

3. Составление развернутой библиографии по теме диссертации;

4. Составление библиографии с краткими аннотациями по теме диссертации.

5. Выполнение кейс-задач на проектирование/реконструкцию электроэнергетических объектов.

6. Требования, предъявляемые к управлению энергосистемами.

7. Управление процессами организационной подготовки производства в промышленной организации.

8. Проектирование сегмента электроэнергетической станции/подстанции.

9. Проектирование систем электроснабжения.

10. Проектирование сегмента электроэнергетической системы.

11. Проектирование сегмента электроэнергетических сетей.

12. Анализ финансово-экономических показателей электроэнергетического предприятия.

13. Оценка перспективных направлений развития электроэнергетического предприятия.

14. Технико-экономическая оценка результатов инновационной деятельности электроэнергетического предприятия.

15. Оценка экономической эффективности производства, энергосберегающих технологий включенных в производственную и инвестиционную программу электроэнергетического предприятия.

16. Разработка ресурсо-временных показателей инвестиционной программы предприятия электроэнергетики.

17. Инжиниринг объектов интеллектуальной энергетической системы.

18. Перспективы развития возобновляемой энергетики в регионе.

19. Определение факторов, влияющих на электропотребление в регионах с высоким уровнем промышленного производства (на примере Республики Татарстан).

20. Изучение генерирующего оборудования на казанских электростанциях.

#### **6. Оценивание результатов прохождения практики**

Оценивание результатов прохождения практики осуществляется в рамках текущего контроля успеваемости и промежуточной аттестации.

Текущий контроль успеваемости осуществляется в течение периода прохождения практики, включает контроль ведения отчетных документов (дневник, отчет, наличие оформленного индивидуального задания) и устный опрос.

Промежуточная аттестация по практике осуществляется в форме зачета с оценкой, которая проводится, как правило, в форме публичной защиты отчета по практике. Итоговой оценкой по практике является оценка, выставленная во время промежуточной аттестации обучающегося с учетом результатов текущего контроля успеваемости, отзыва с оценкой результатов деятельности обучающегося, представленного руководителем практики от профильной организации.

Обобщенные критерии и шкала оценивания сформированности компетенции (индикатора достижения компетенции) по итогам прохождения практики:

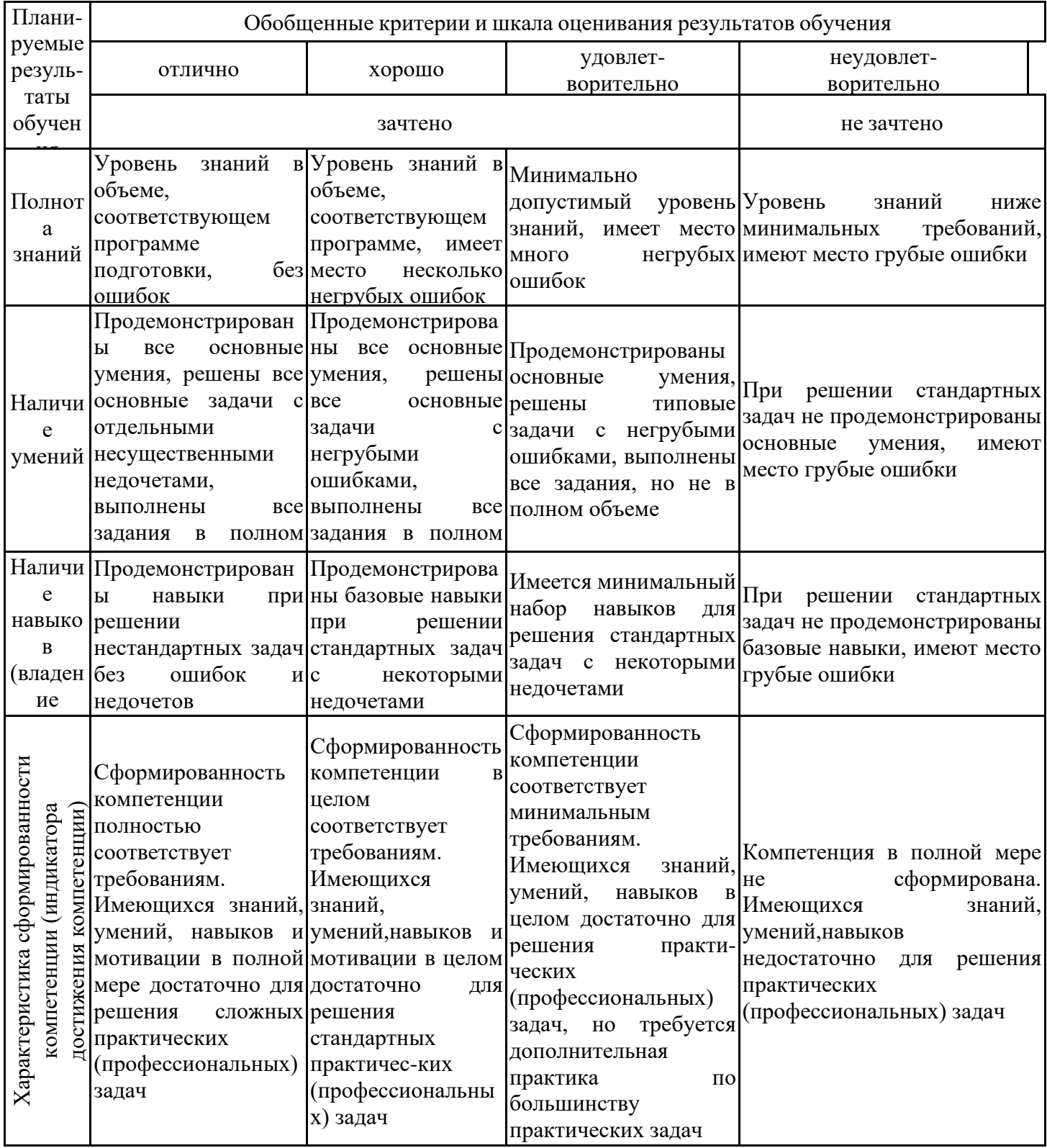

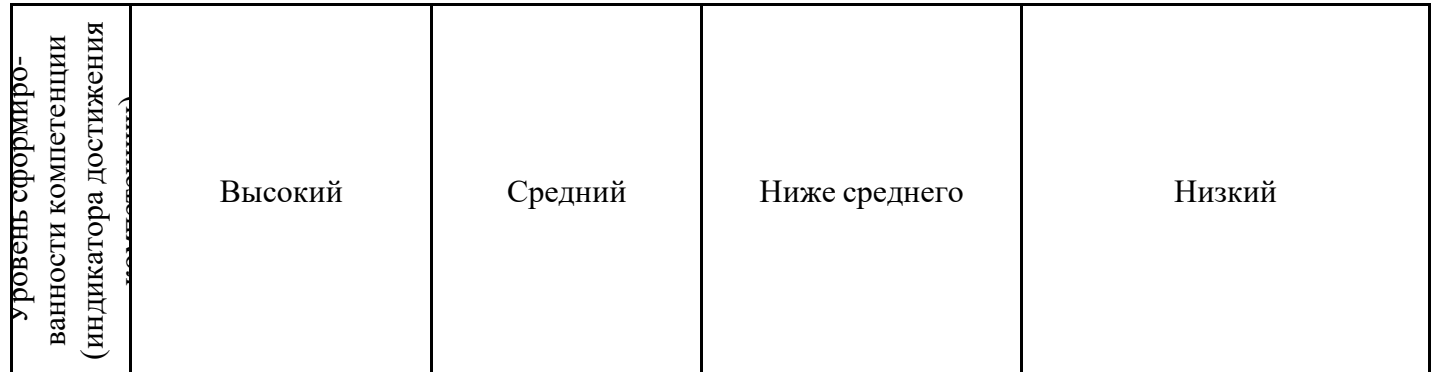

Шкала оценки результатов обучения по практике:

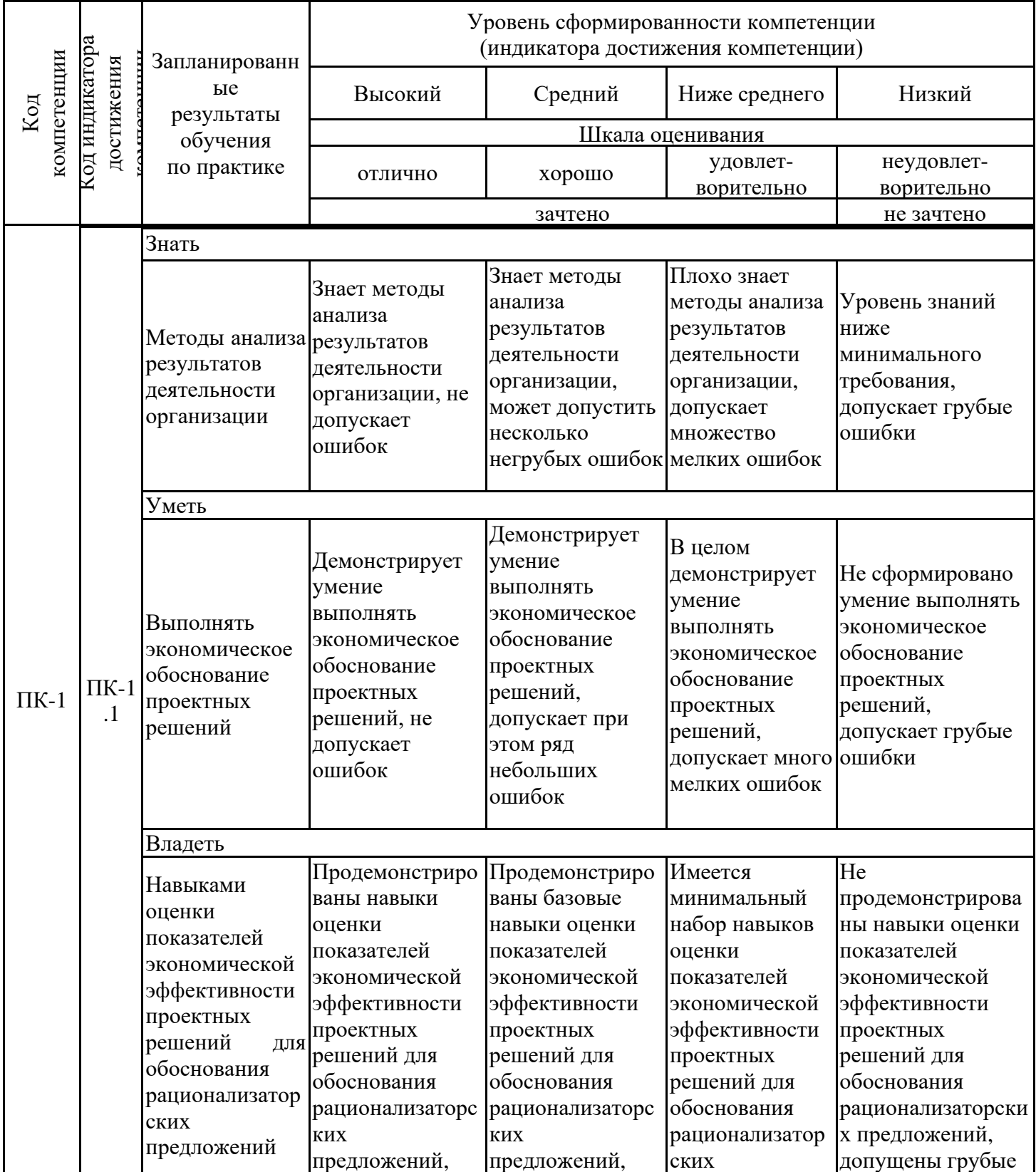

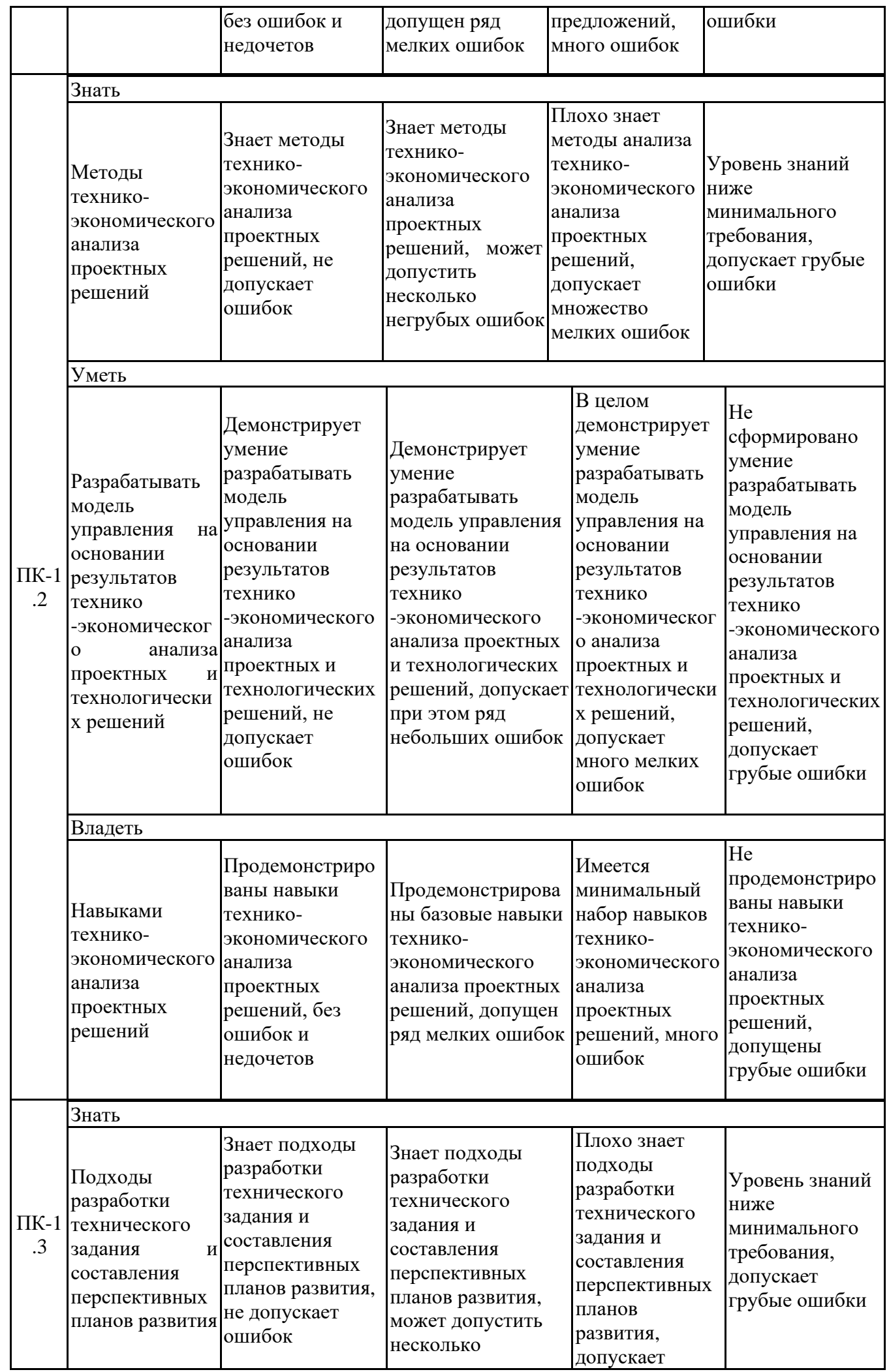

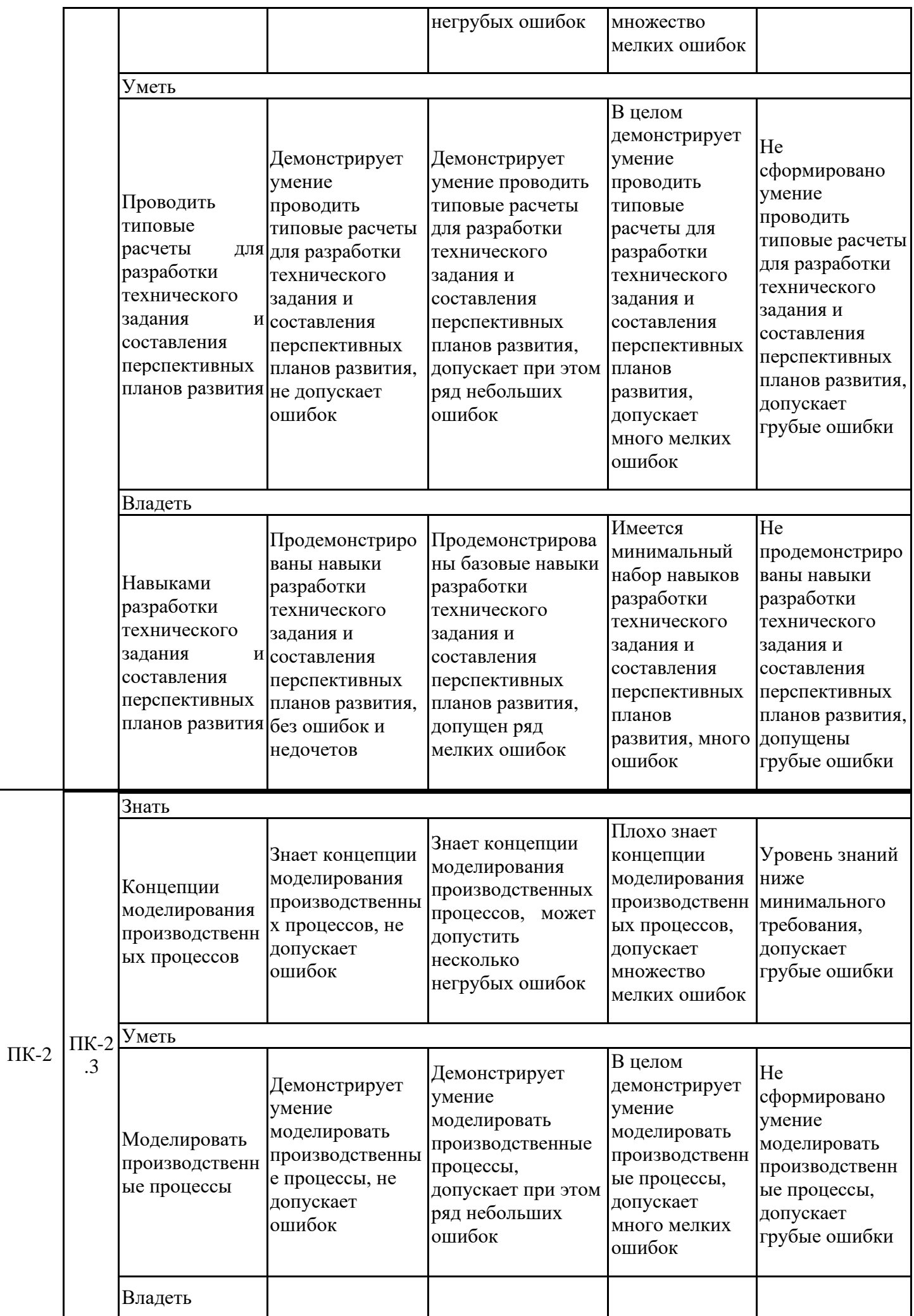

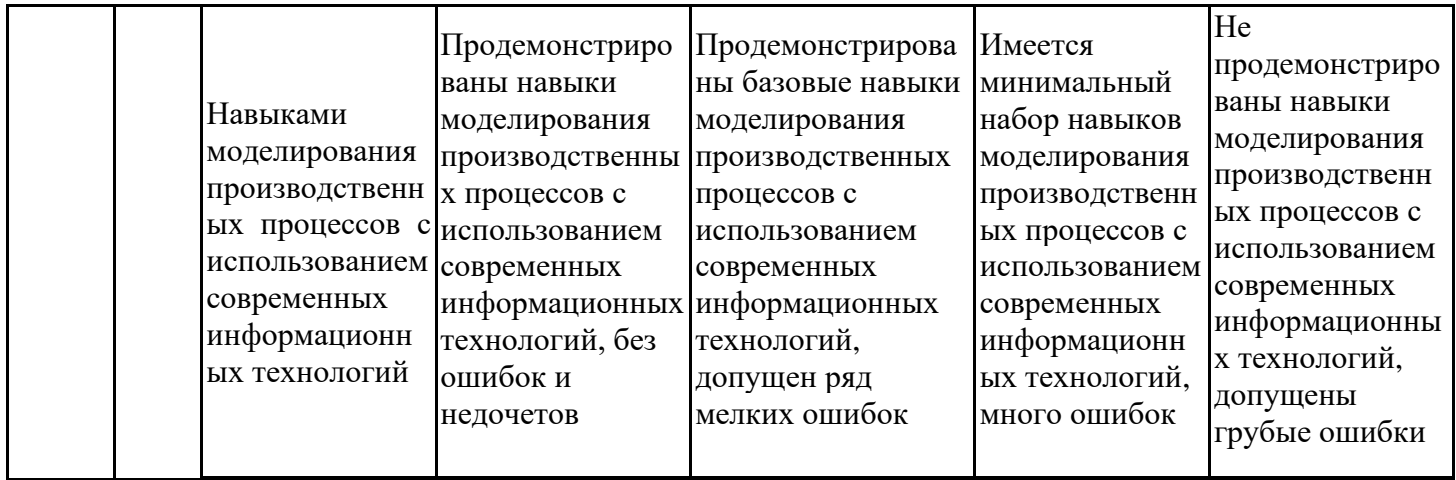

Оценочные материалы для проведения текущего контроля успеваемости и промежуточной аттестации приведены в Приложении к рабочей программе практики. Полный комплект заданий и материалов, необходимых для оценивания результатов обучения по практике, хранится на кафедре-разработчике в бумажном и электронном виде.

## **7. Учебно-методическое и информационное обеспечение практики**

#### **7.1. Учебно-методическое обеспечение**

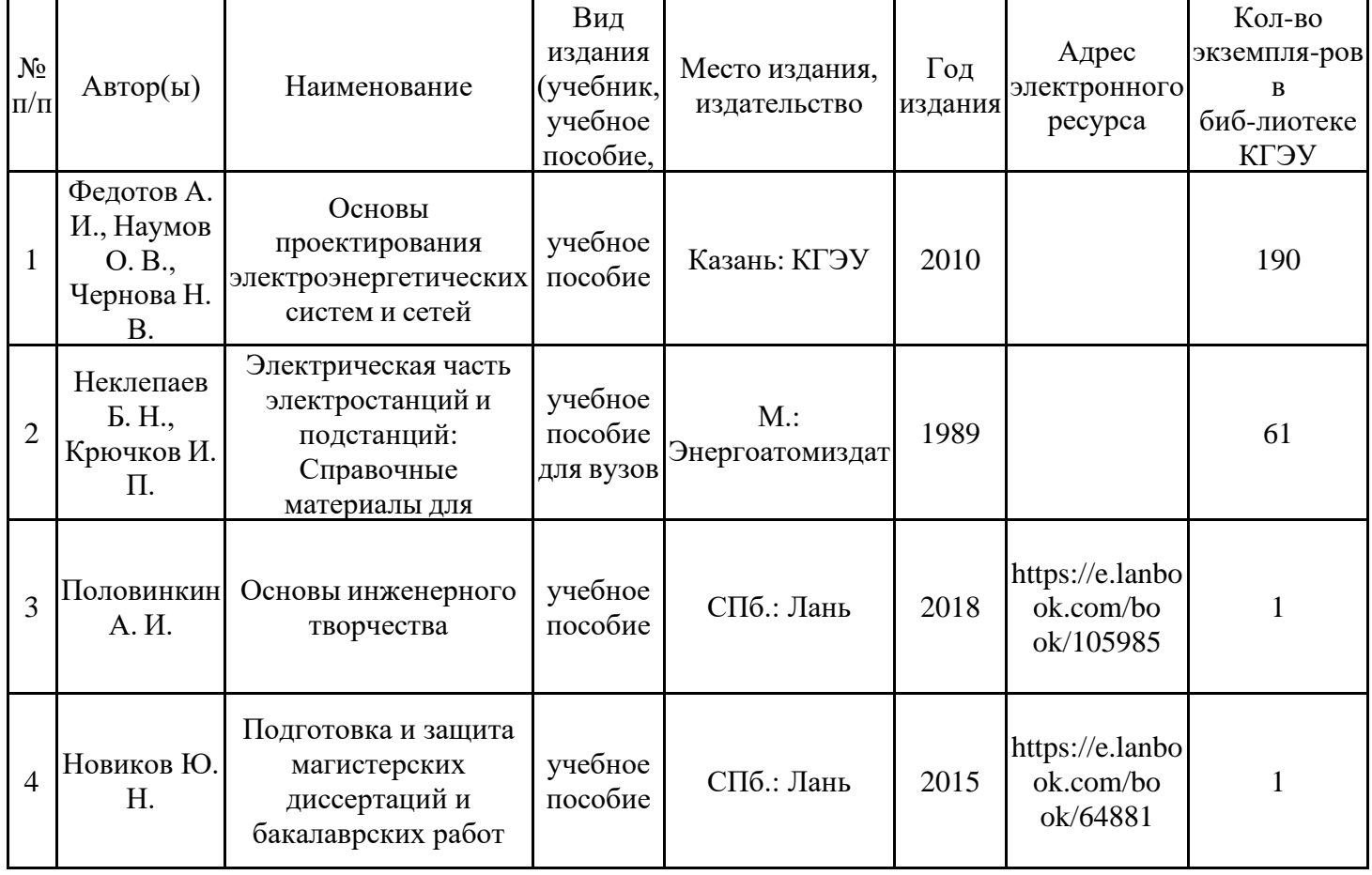

#### Основная литература

#### Дополнительная литература

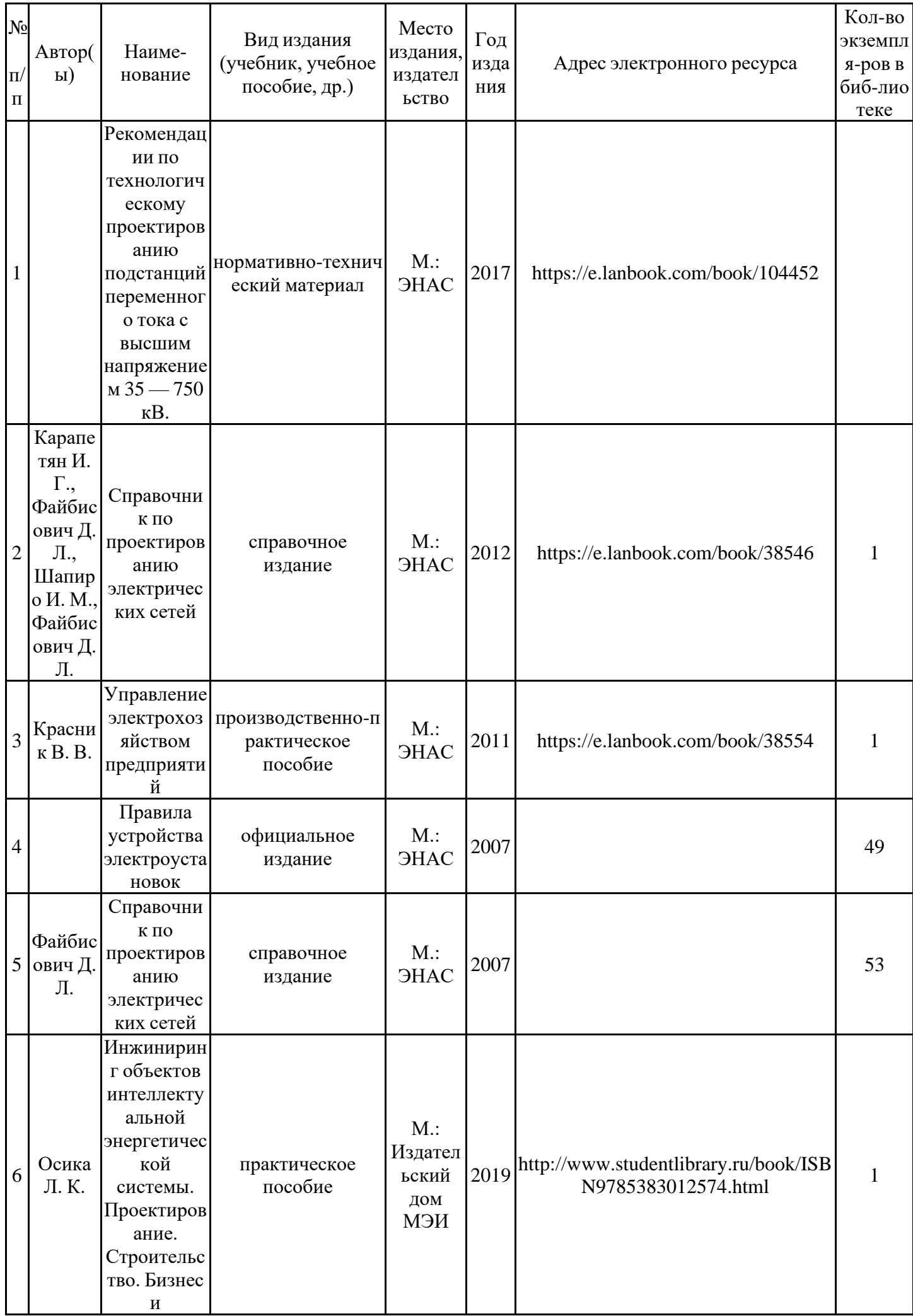

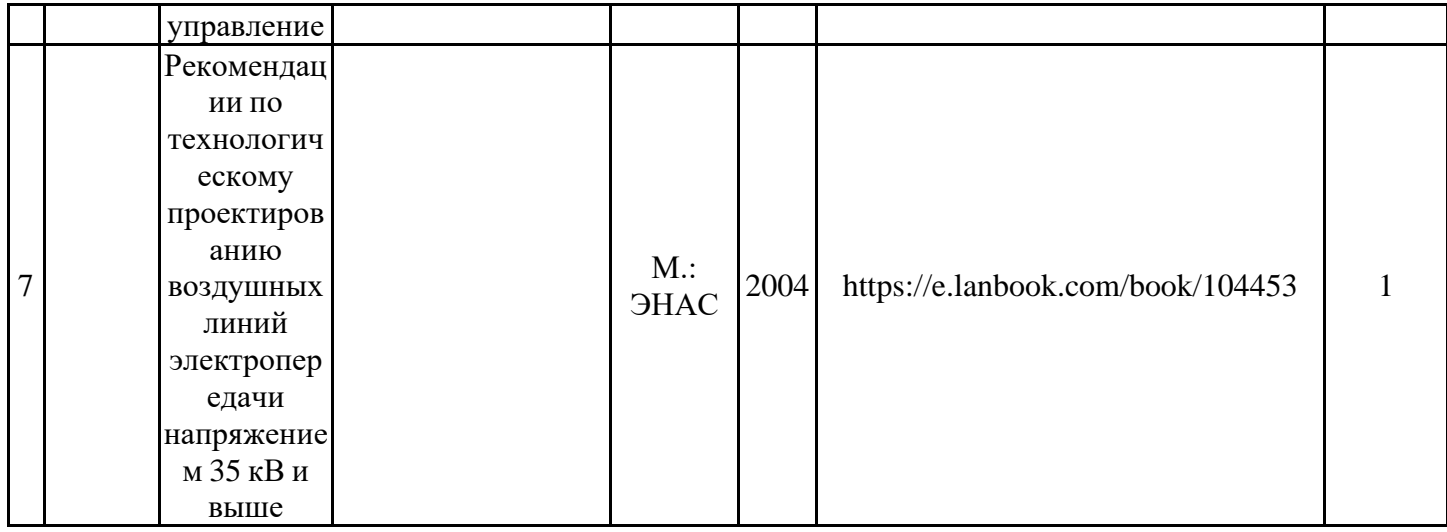

## **7.2. Информационное обеспечение**

## 7.2.1. Электронные и интернет-ресурсы

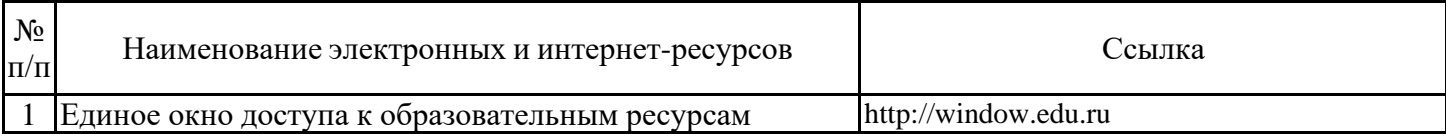

## 7.2.2. Профессиональные базы данных

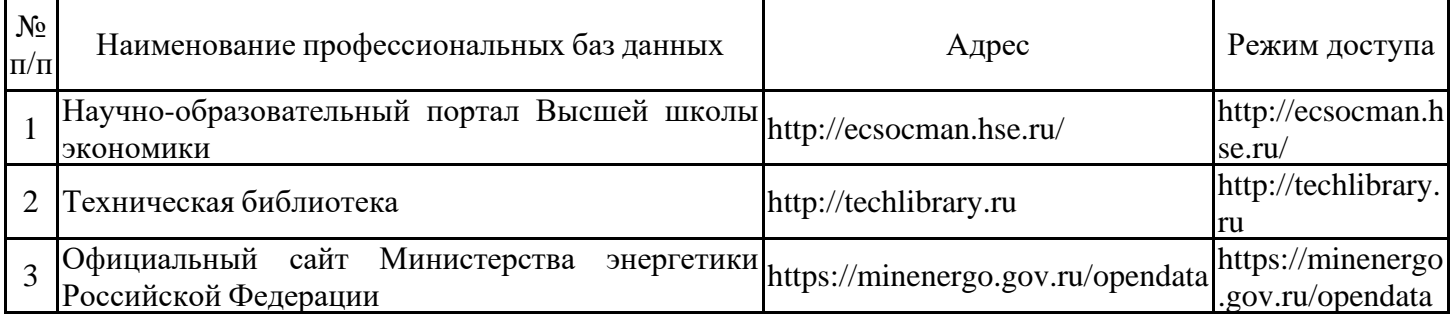

## 7.2.3. Информационно-справочные системы

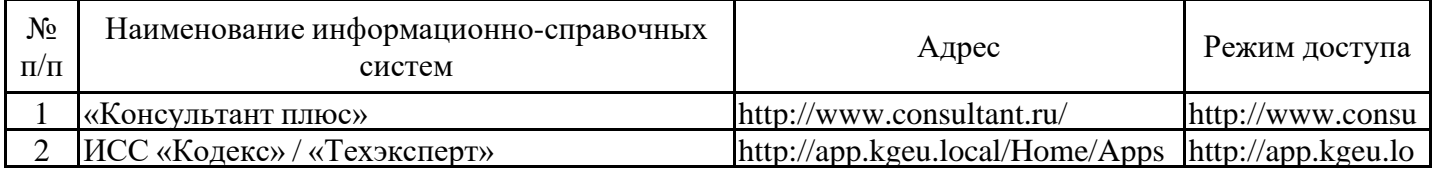

# 7.2.4. Лицензионное и свободно распространяемое программное обеспечение

## практики

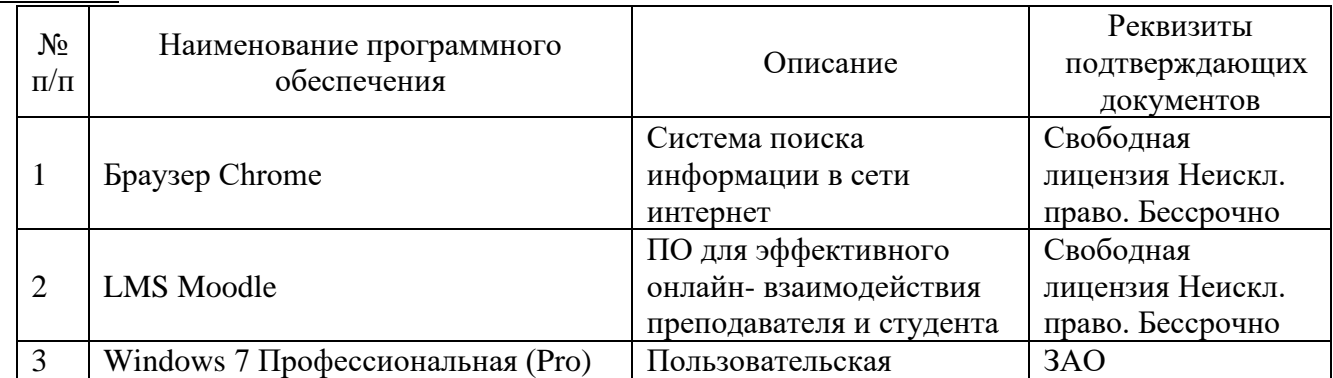

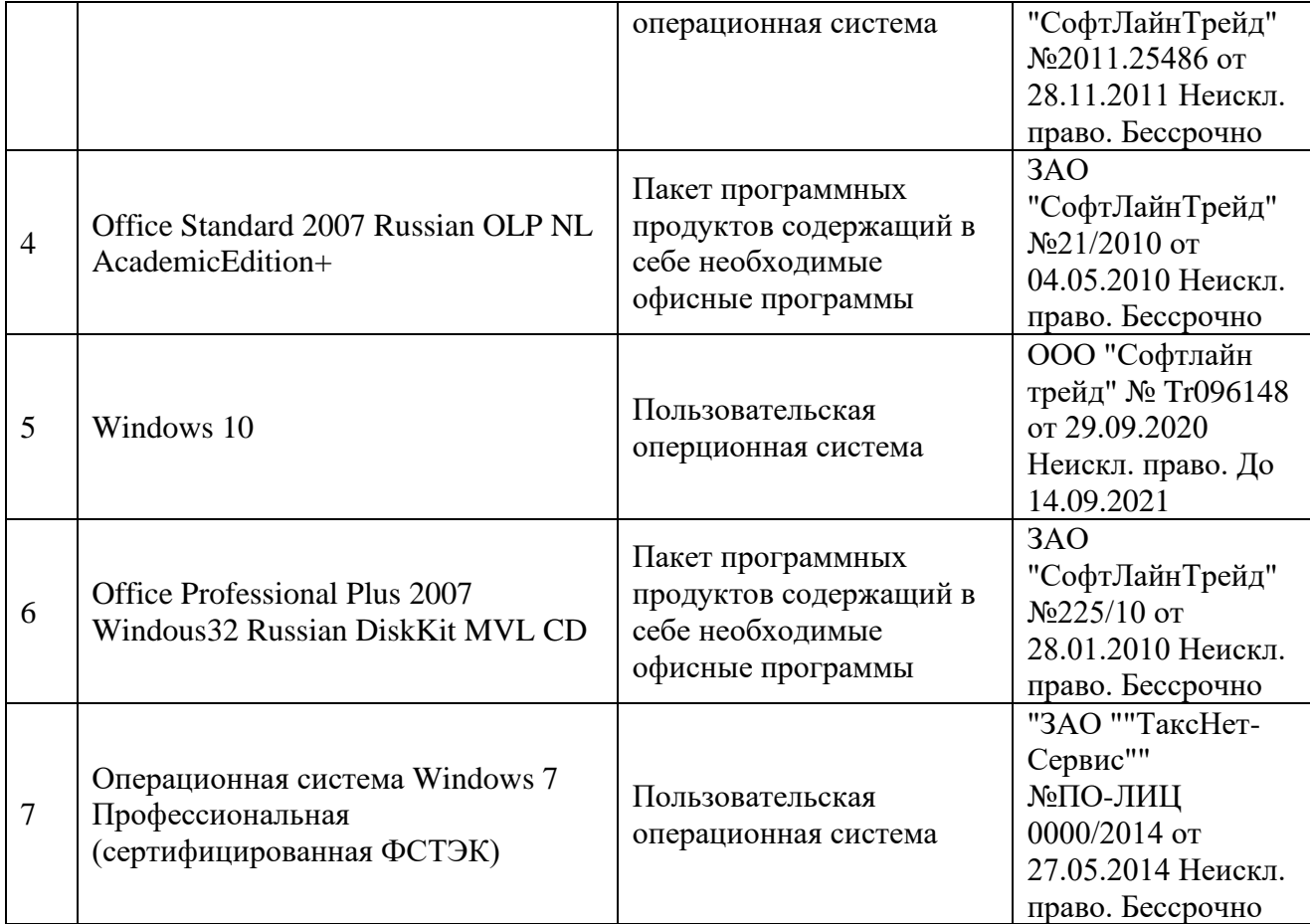

# **8. Материально-техническое обеспечение практики**

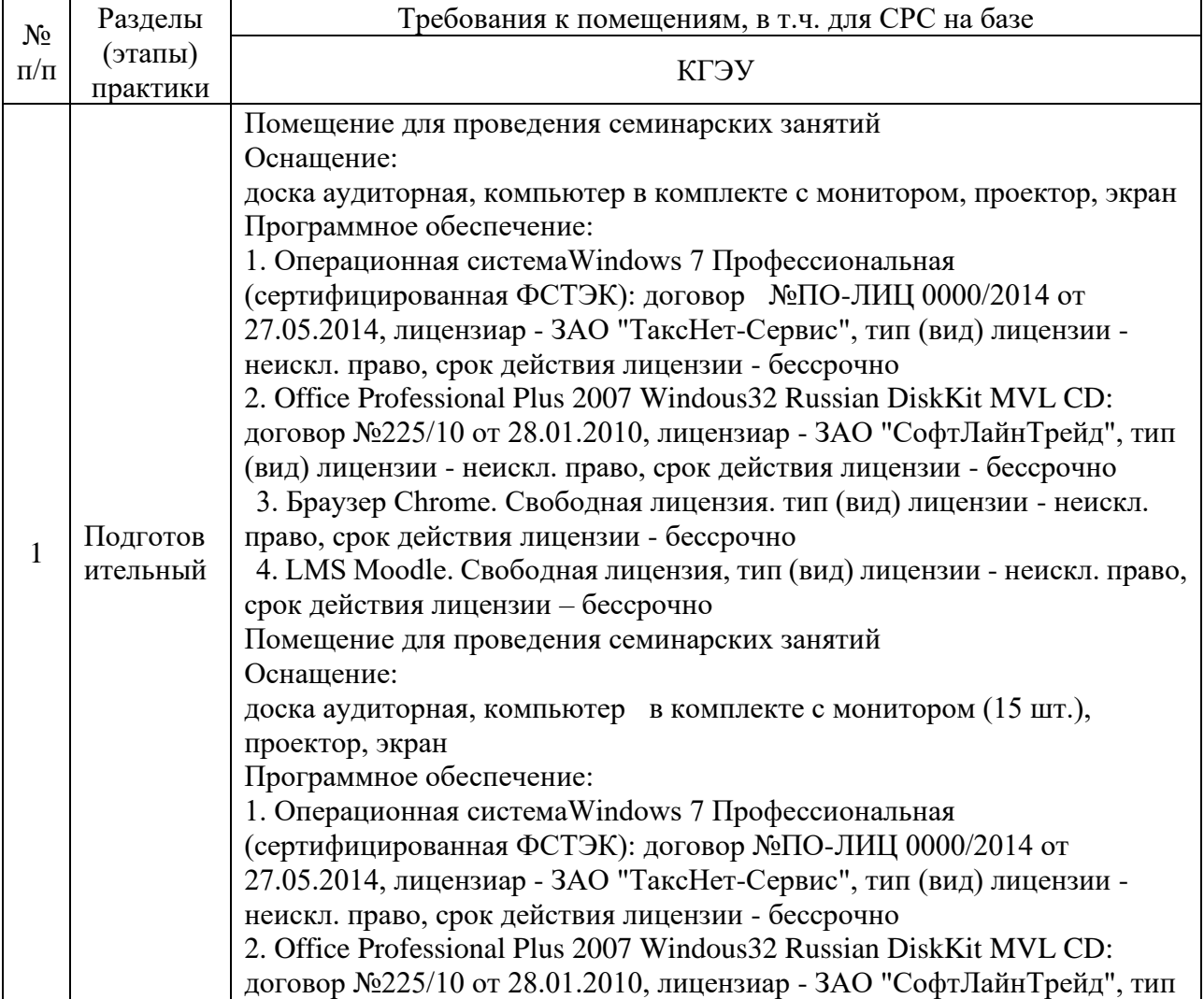

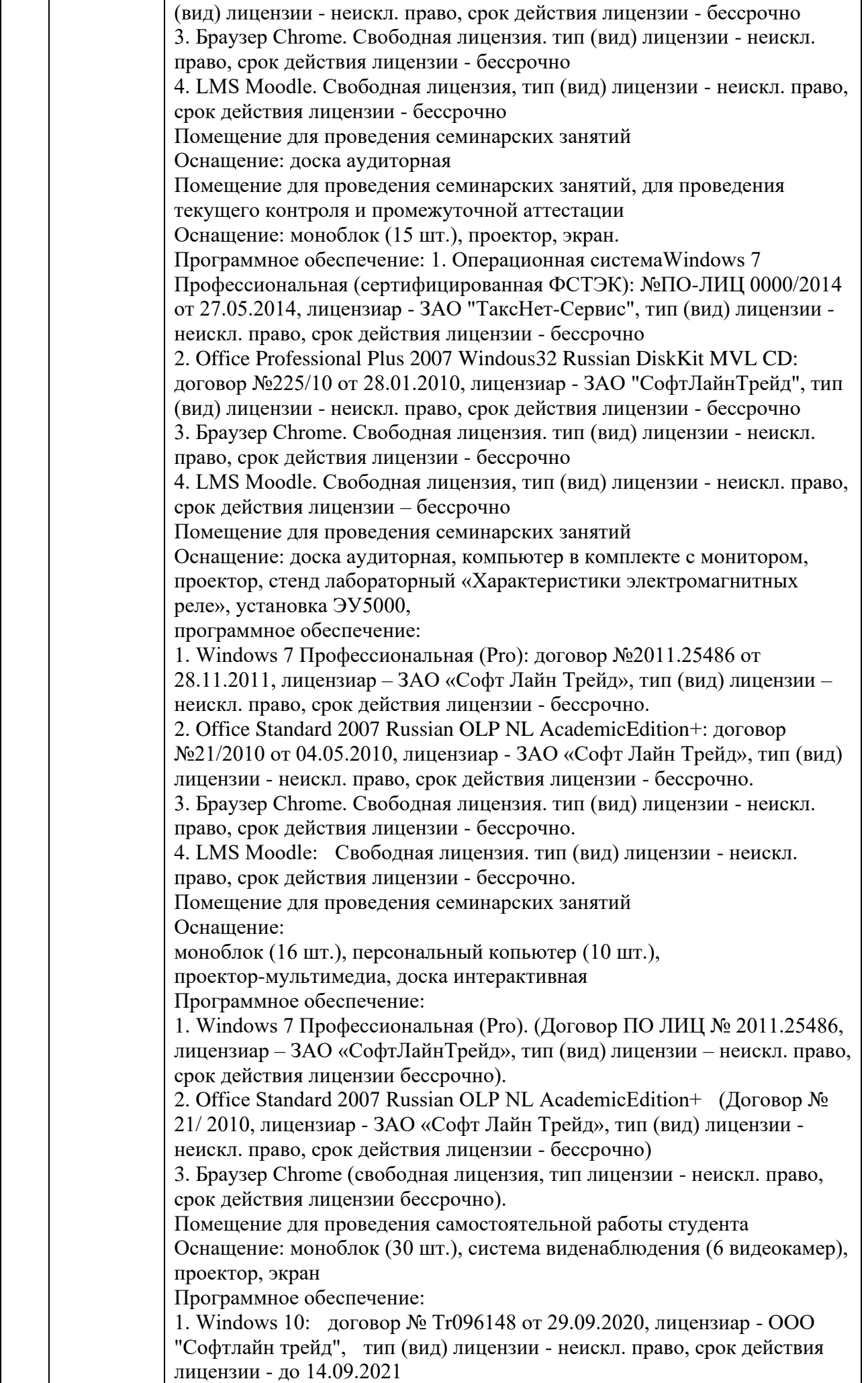

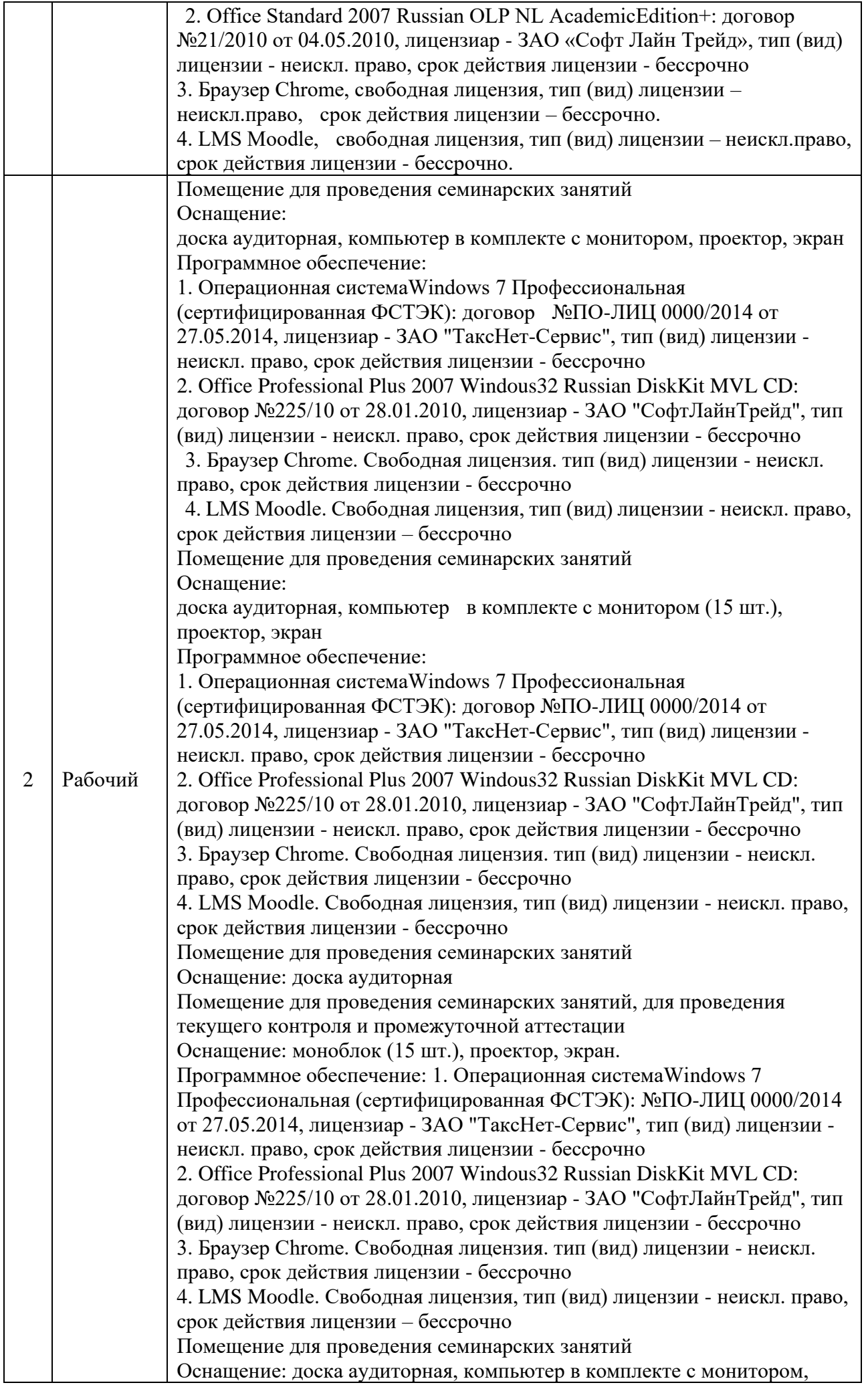

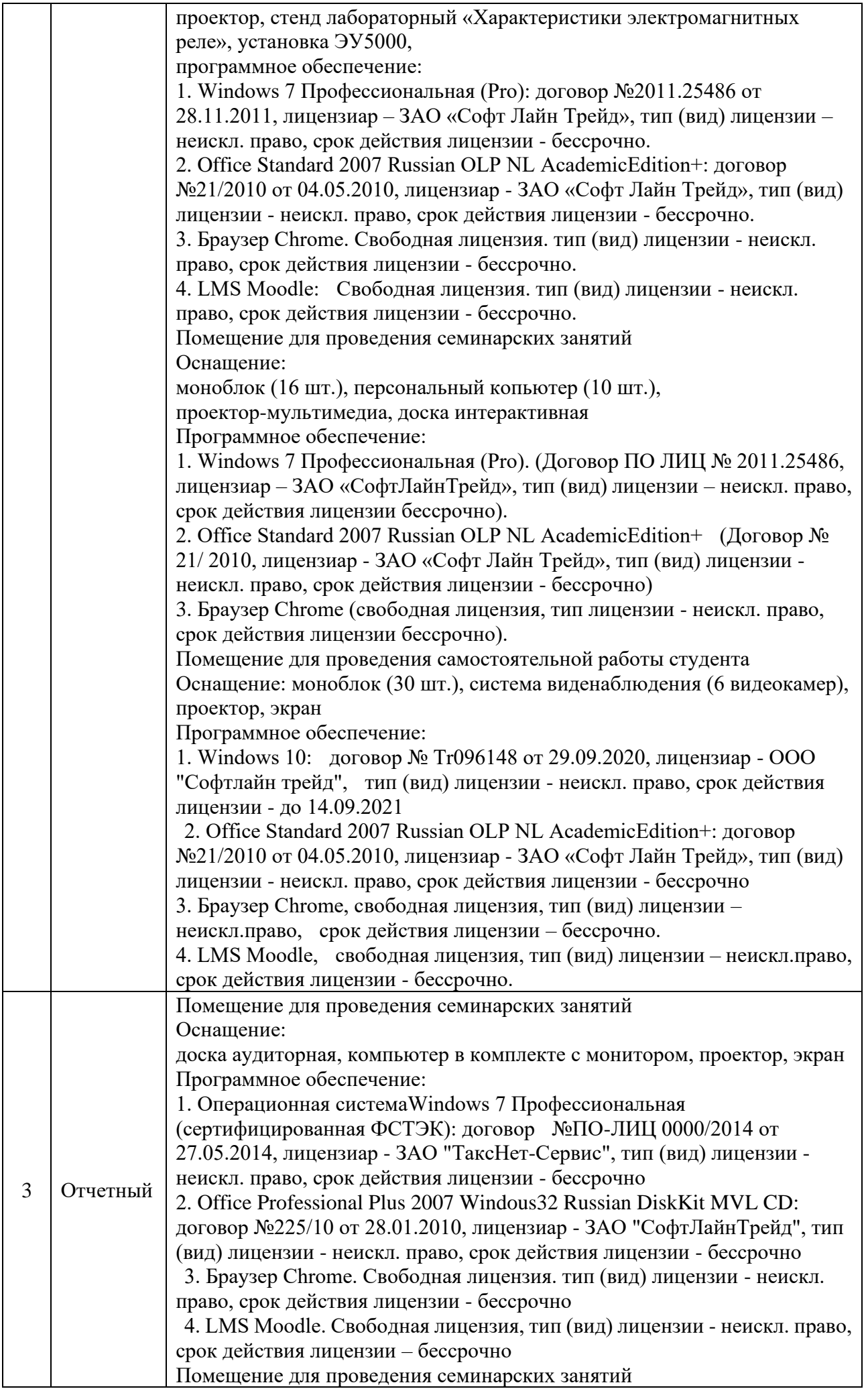

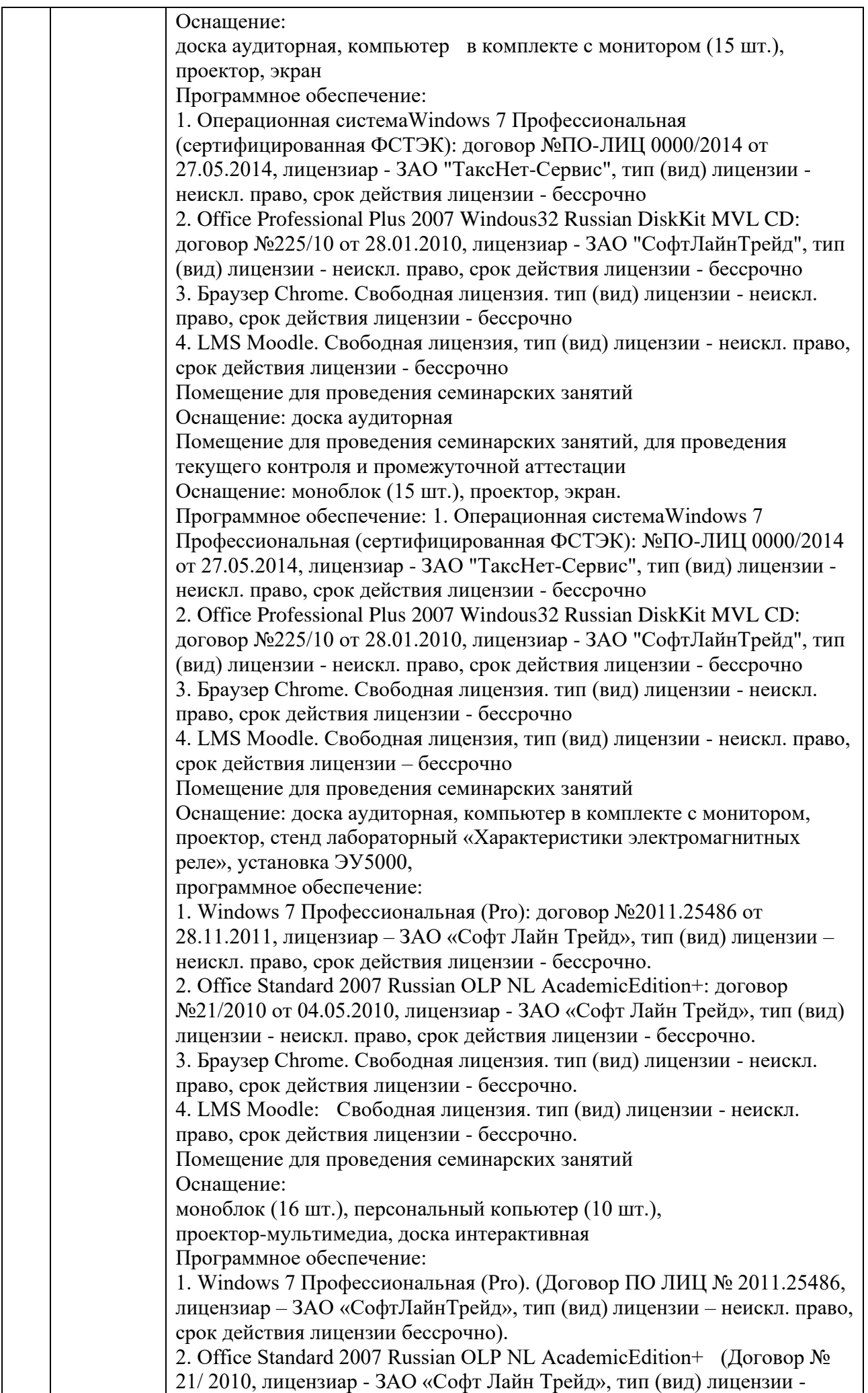

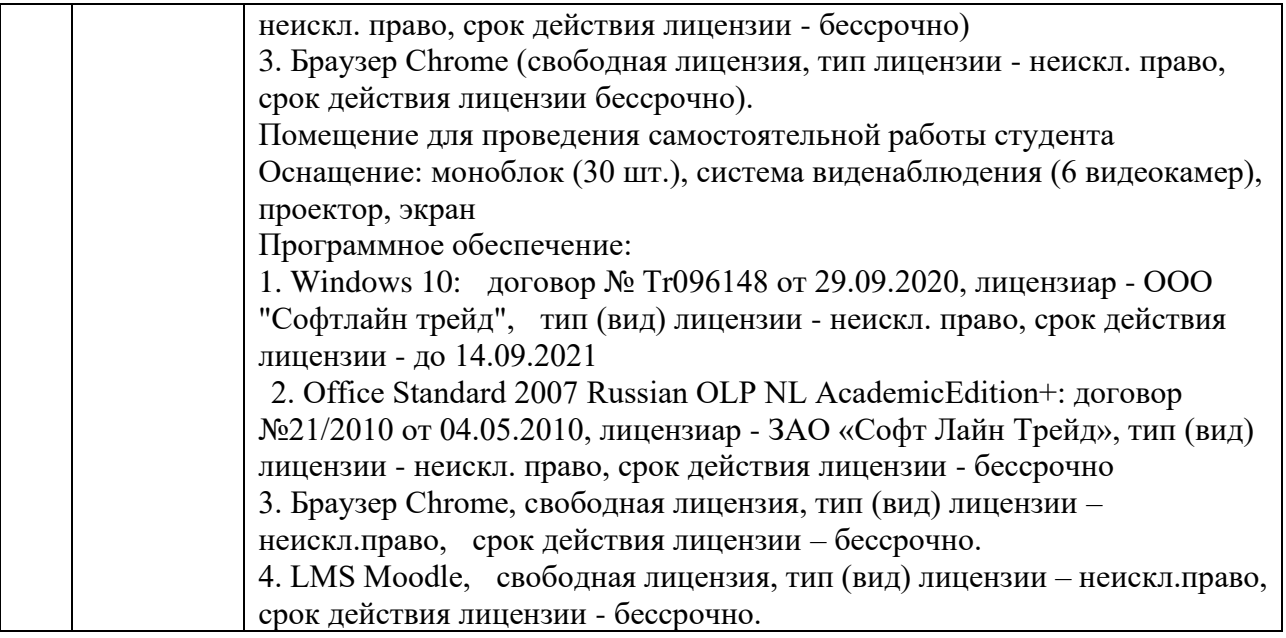

Требования к помещениям на базе профильных предприятий

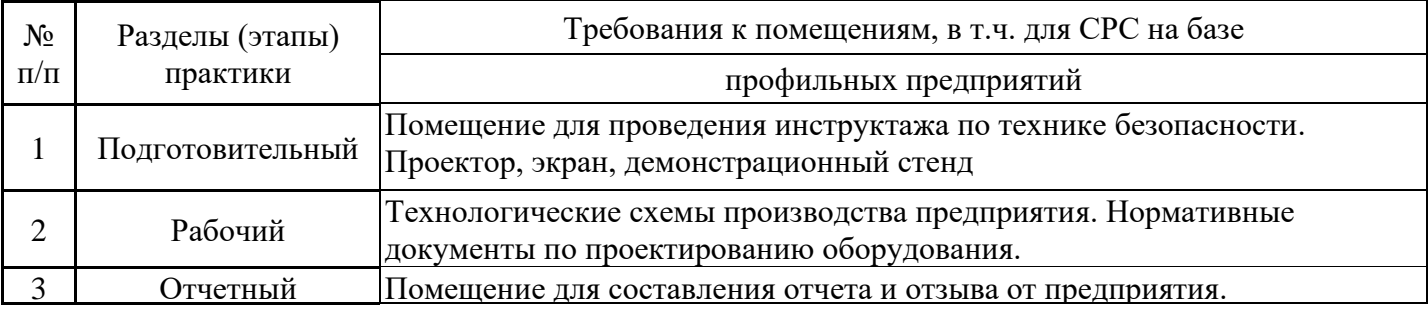

## **9. Особенности организации образовательной деятельности для лиц с ограниченными возможностями здоровья и инвалидов**

Практика для обучающихся с ограниченными возможностями здоровья (ОВЗ) и инвалидов проводится с учетом особенностей их психофизического развития, индивидуальных возможностей и состояния здоровья.

Выбор мест прохождения практики осуществляется с учетом состояния их здоровья и требований доступности. При определении мест практики для лиц с ОВЗ и инвалидов учитываются рекомендации медико-социальной экспертизы, отражённые в индивидуальной программе реабилитации инвалида, относительно рекомендованных условий и видов труда. При необходимости для прохождения практики создаются специальные рабочие места в соответствии с характером нарушений, а также с учётом профессионального вида деятельности и характера труда, выполняемых студентов-инвалидом трудовых функций.

Видами проведения практики для лиц с ОВЗ и инвалидов являются:

- работа в библиотеке по составлению каталога литературных источников для изучения вопросов, включенных в программу практики;

- работа в лабораториях и центрах при выпускающей / базовой кафедре;

- проработка вопросов, предусмотренных программой практики, сравнительный анализ изученного материала, формирование выводов и предложений;

- подготовка по результатам практики материала для выступления на научно-практической конференции и статьи в сборник трудов;

- участие в международных и российских конференциях;

- консультирование у руководителя практики по интересующим вопросам, связанным с прохождением практики;

- подготовка и защита отчета по практике.

# **Объем практики для заочной формы обучения**

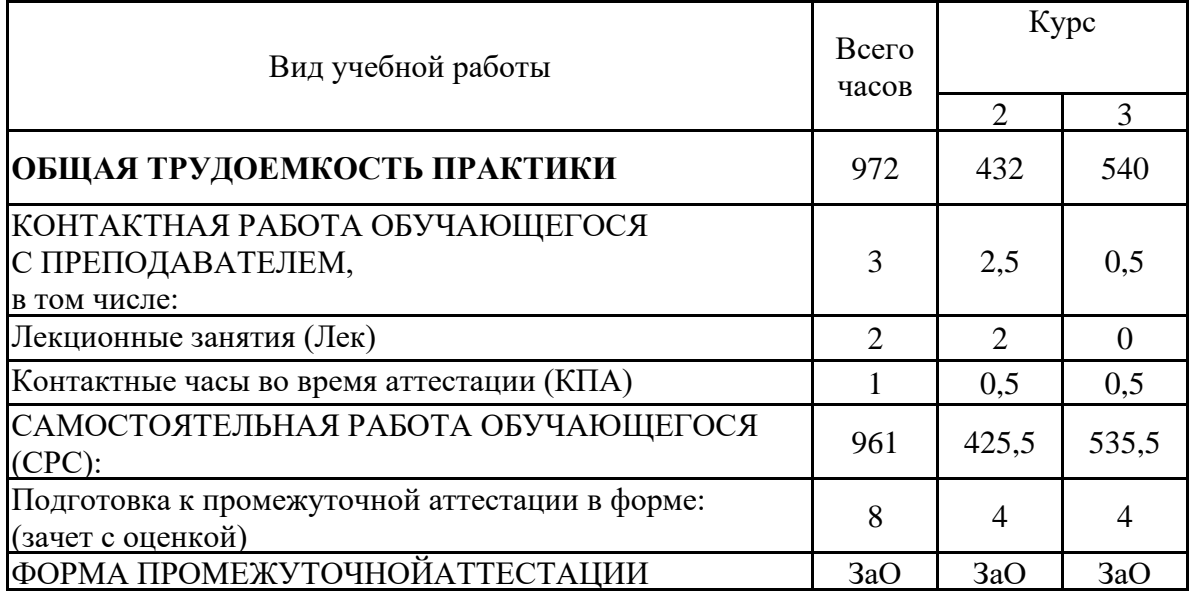

*Приложение к программе практики*

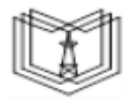

МИНИСТЕРСТВО НАУКИ И ВЫСШЕГО ОБРАЗОВАНИЯ РОССИЙСКОЙ ФЕДЕРАЦИИ

**Федеральное государственное бюджетное образовательное учреждение высшего образования**

**КГЭУ «КАЗАНСКИЙ ГОСУДАРСТВЕННЫЙ ЭНЕРГЕТИЧЕСКИЙ УНИВЕРСИТЕТ» (ФГБОУ ВО «КГЭУ»)**

## **ОЦЕНОЧНЫЕ МАТЕРИАЛЫ по производственной практике**

Производственная практика (проектная)

Направление подготовки 13.04.02 Электроэнергетика и электротехника

Направленность (профиль) Экономика и управление в электроэнергетике

Квалификация магистр

Оценочные материалы по Производственной практике - комплект контрольно-измерительных материалов, предназначенных для оценивания результатов обучения на соответствие индикаторам достижения компетенции(й):

ПК-1 Способен выполнять технико-экономический анализ проектных и технологических решений по оптимизации развития предприятий электроэнергетической отрасли

ПК-2 Способен осуществлять организационную подготовку производства и моделирование производственных процессов на предприятиях электроэнергетики с помощью информационных технологий

Оценивание результатов прохождения Производственной практики осуществляется в рамках текущего контроля успеваемости, проводимого по балльно-рейтинговой системе (БРС), и промежуточной аттестации.

Текущий контроль успеваемости обеспечивает оценивание процесса прохождения практики. При текущем контроле успеваемости используются следующие оценочные средства: устный опрос, дневник, отчет.

Промежуточная аттестация имеет целью определить уровень достижения запланированных результатов обучения по практике за 3, 4 семестры. Форма промежуточной аттестации зачёт с оценкой.

Оценочные материалы включают задания для проведения текущего контроля успеваемости и промежуточной аттестации обучающихся, разработанные в соответствии с рабочей программой практики.

## **1.Технологическая карта**

**Семестр 3**

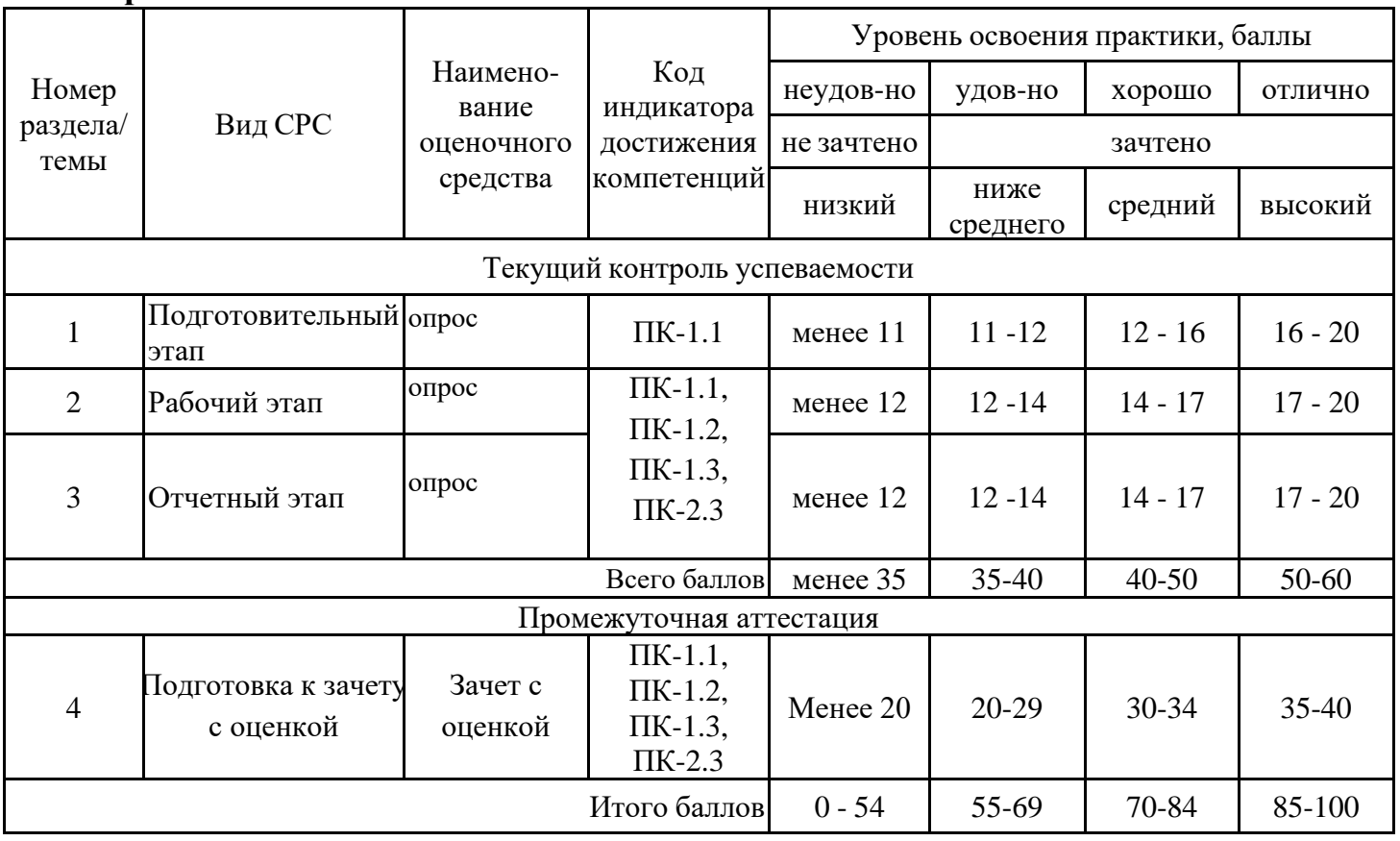

#### **Семестр 4**

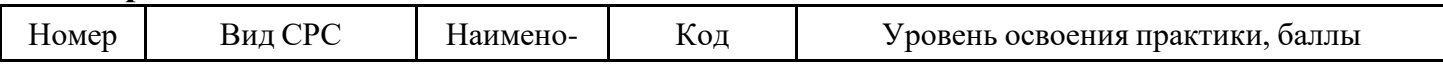

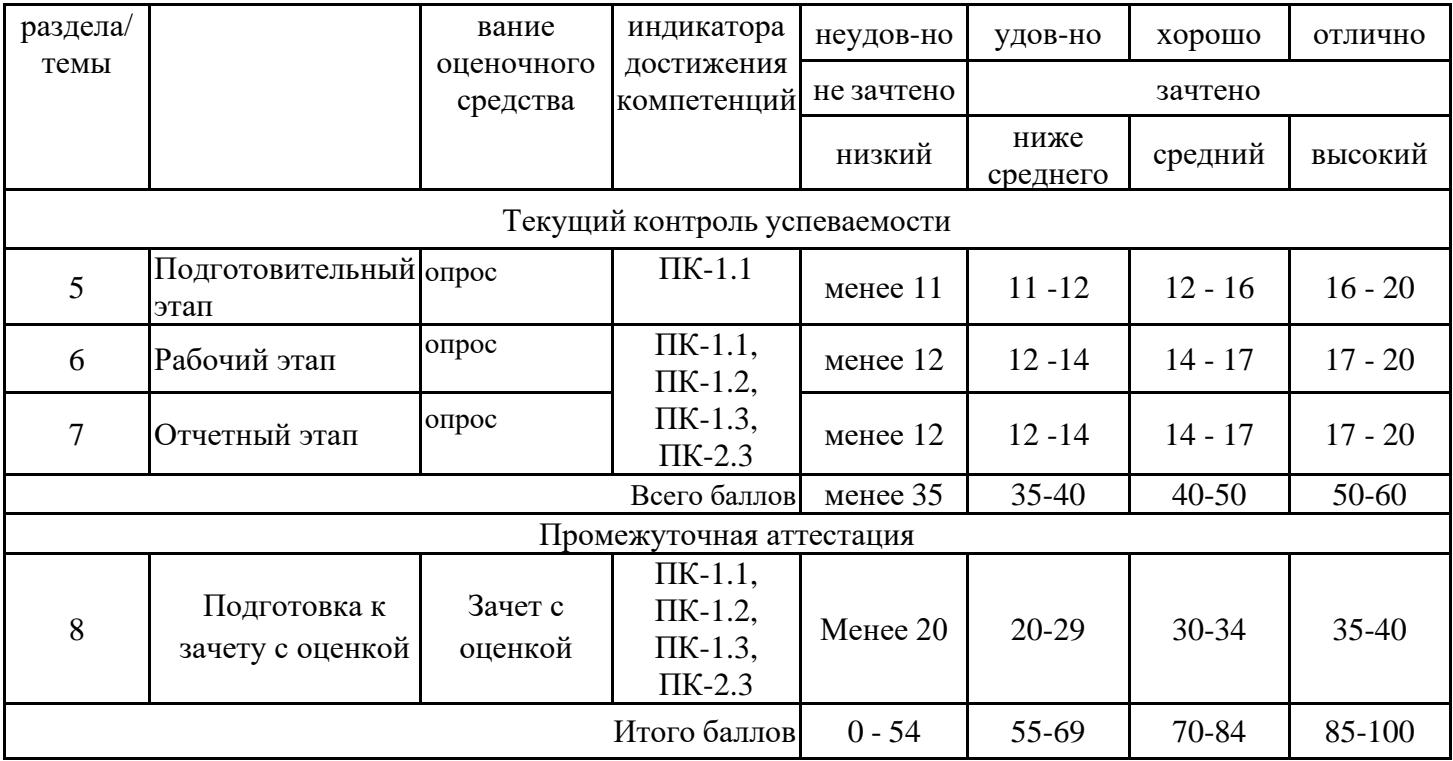

# **2. Оценочные материалы текущего контроля успеваемости**

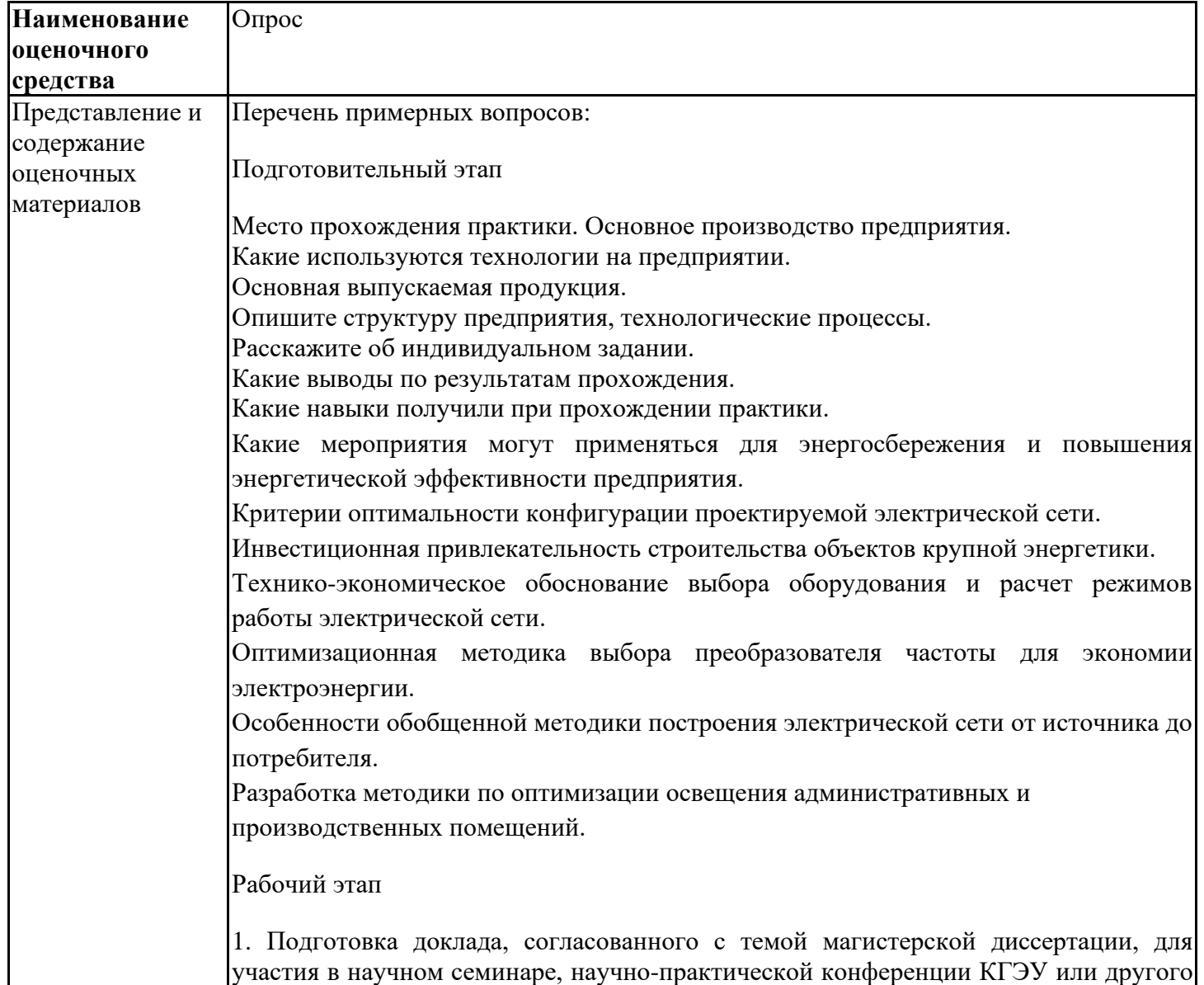

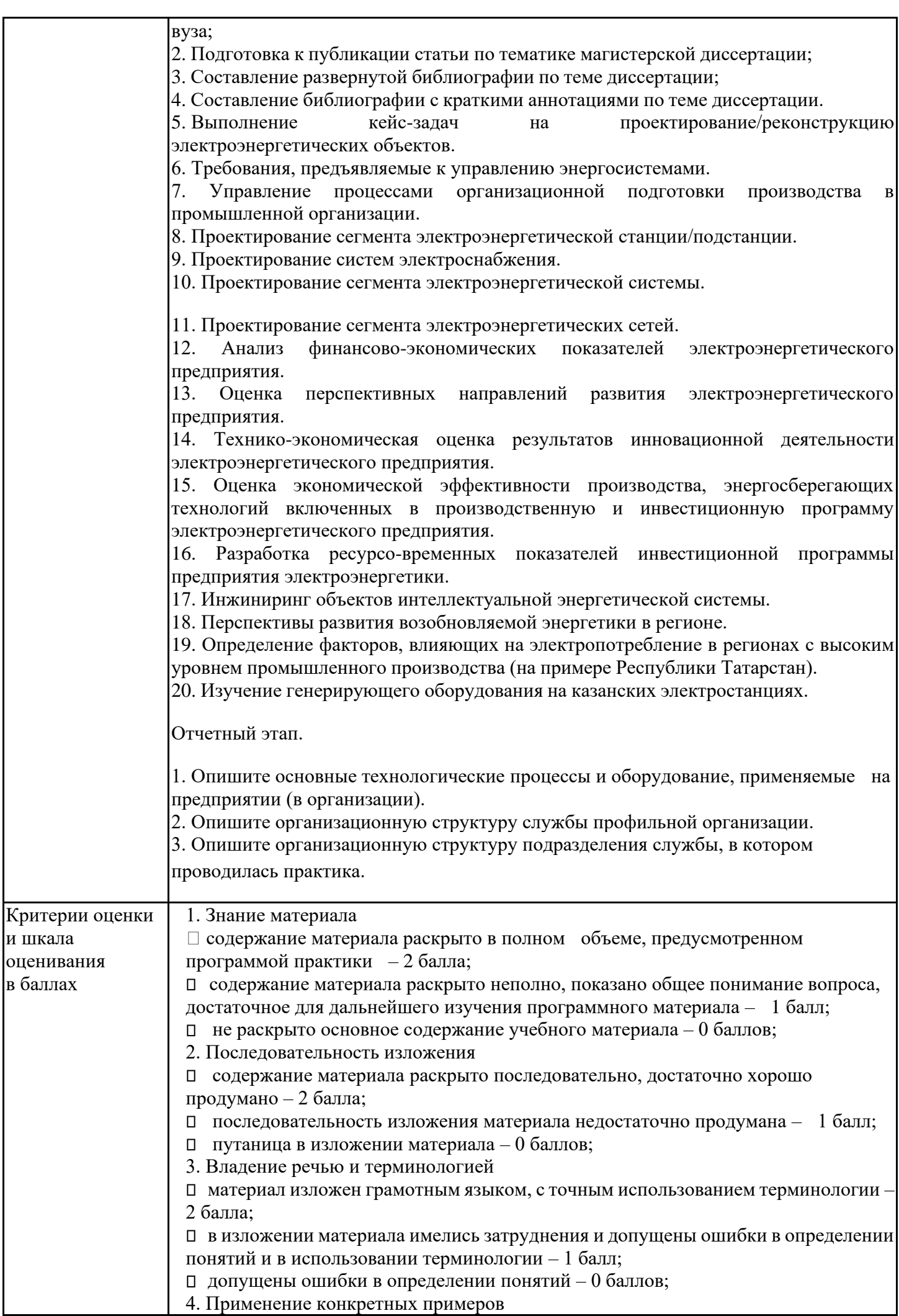

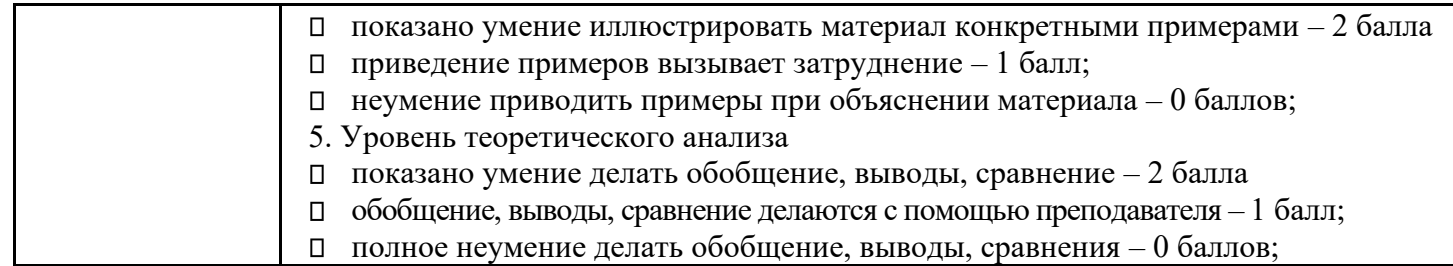

# **3. Оценочные материалы промежуточной аттестации (зачет с оценкой)**

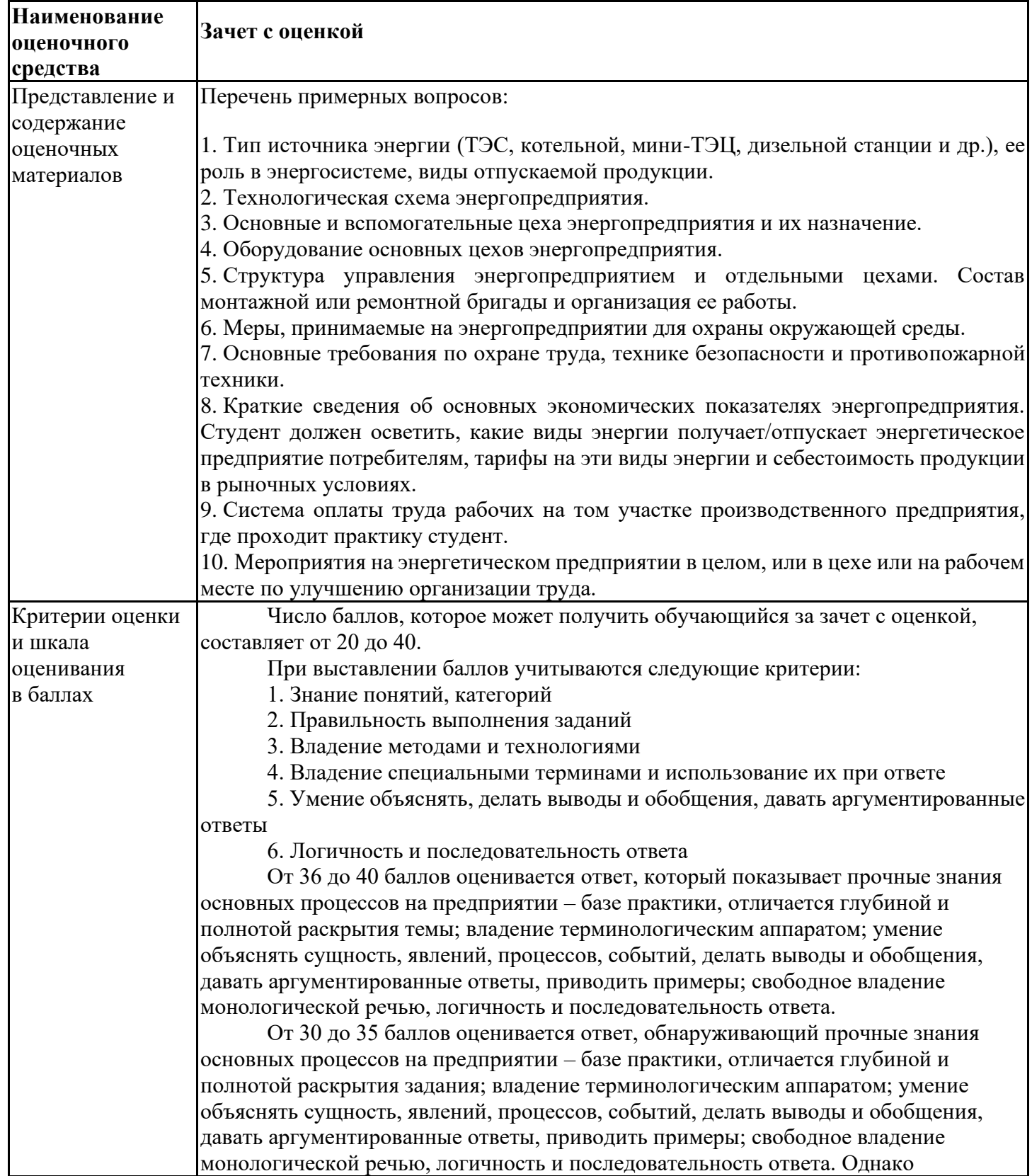

допускается одна – две неточности в ответе.

От 20 до 29 баллов оценивается ответ, свидетельствующий, в основном, о знании основных процессов на предприятии – базе практики, отличающийся недостаточной глубиной и полнотой раскрытия темы; знанием основных вопросов теории; слабо сформированными навыками анализа явлений, процессов, недостаточным умением давать аргументированные ответы и приводить примеры; недостаточно свободным владением монологической речью, логичностью и последовательностью ответа. Допускается несколько ошибок в содержании ответа.

Менее 20 оценивается ответ, который показывает отсутствие знания основных процессов на предприятии – базе практики; владения терминологическим аппаратом; умения объяснять сущность, явлений, процессов, событий, делать выводы и обобщения, давать аргументированные ответы, приводить примеры.

## **АТТЕСТАЦИОННЫЙ ЛИСТ ПРОИЗВОДСТВЕННОЙ ПРАКТИКИ оценка результатов выполнения индивидуального задания**

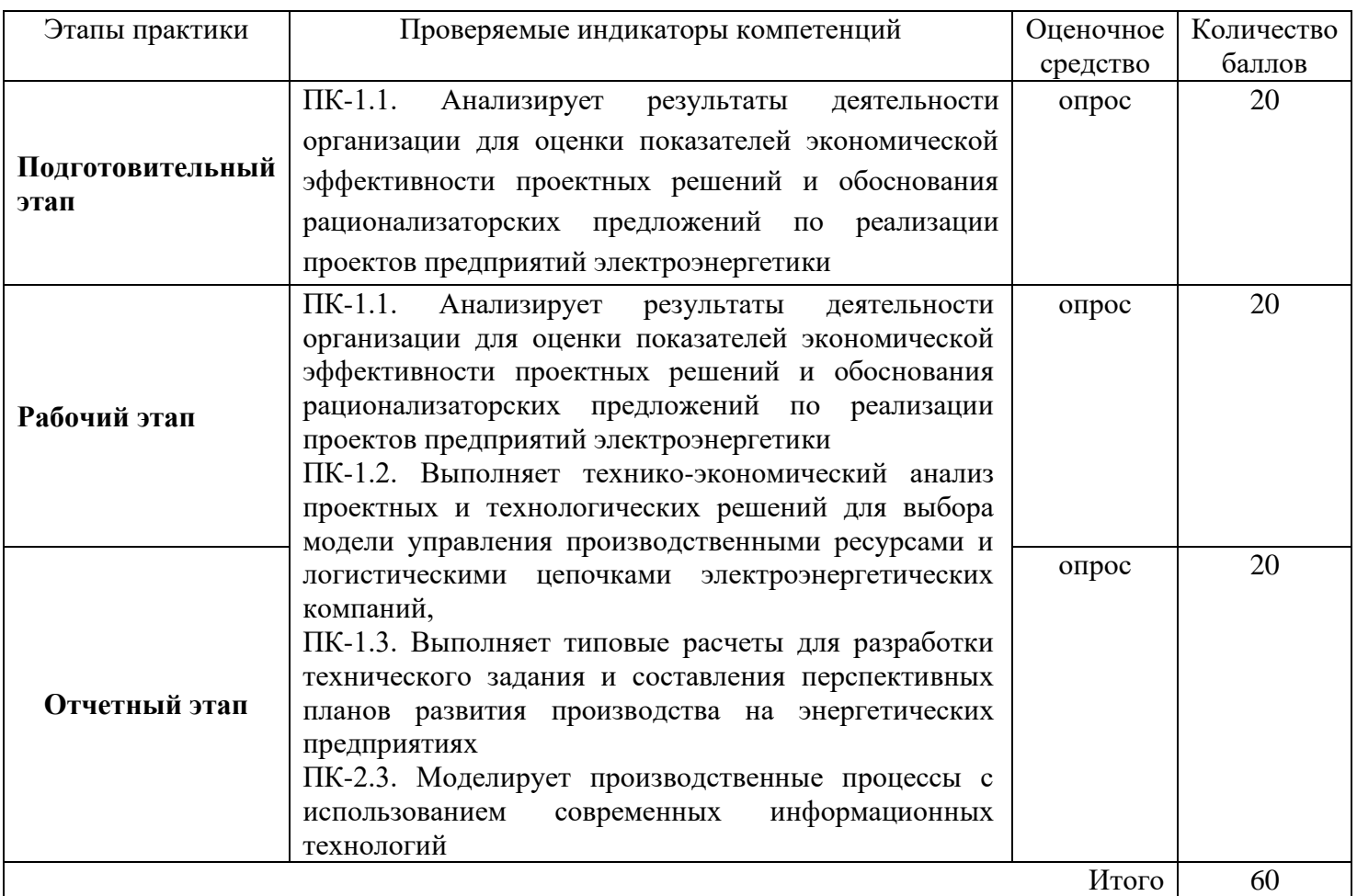

**Оцените по 20-ти балльной шкале ответ на 1 вопрос билета \_\_\_\_\_**

**Оцените по 20-ти балльной шкале ответ на 2 вопрос билета \_\_\_\_\_**

**Суммарный балл оценки руководителя от КГЭУ:\_\_\_\_\_\_\_\_**

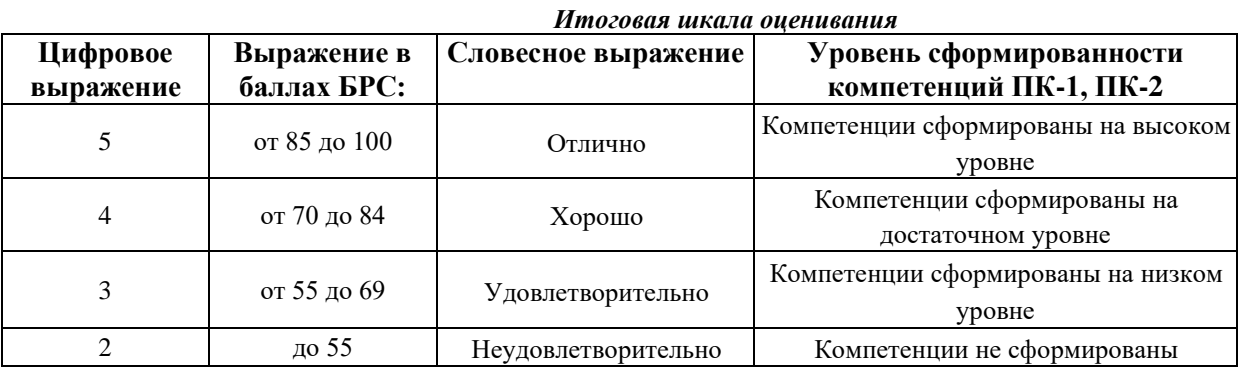

**ИТОГОВАЯ ОЦЕНКА\_\_\_\_\_\_\_\_\_\_\_\_\_\_\_\_\_\_\_\_\_\_\_\_\_\_\_\_\_\_\_\_\_\_\_\_**

Руководитель практики от КГЭУ